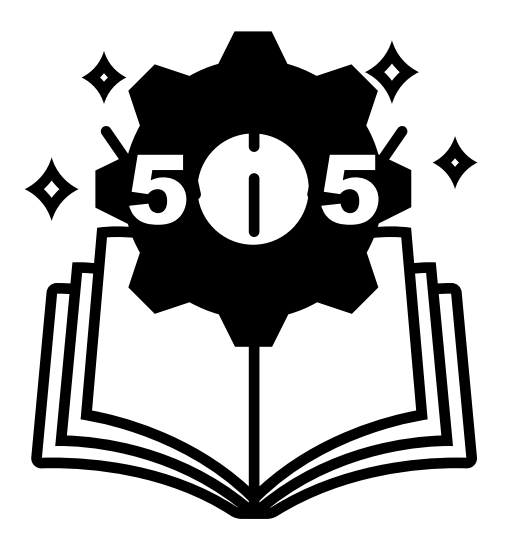

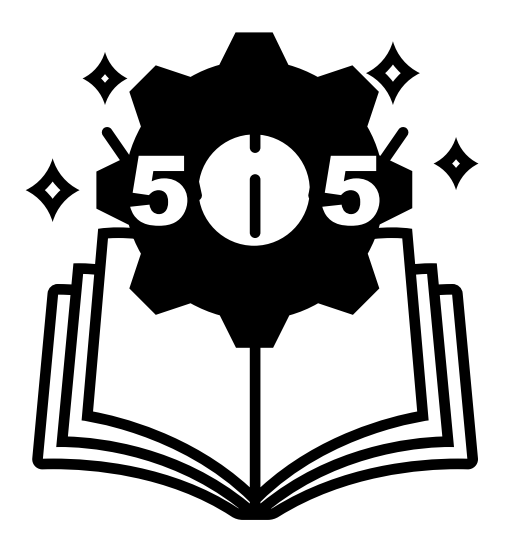

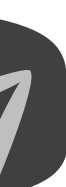

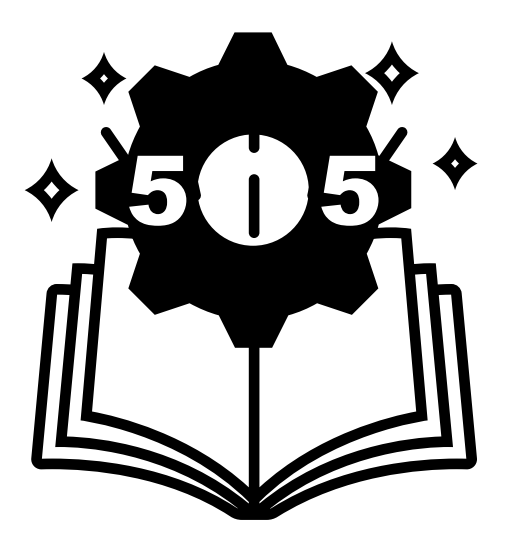

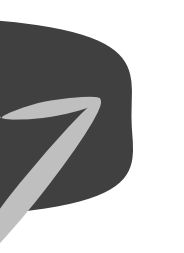

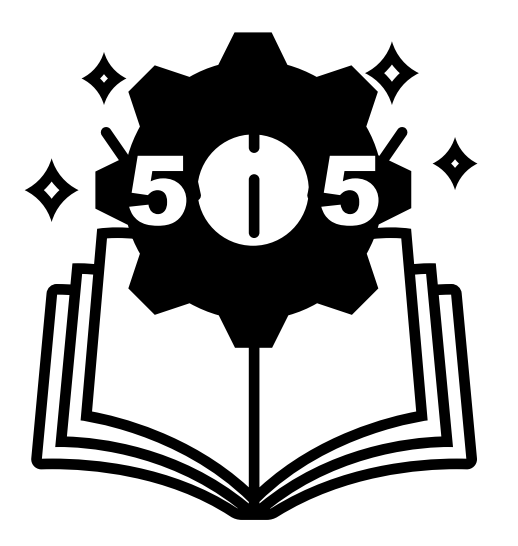

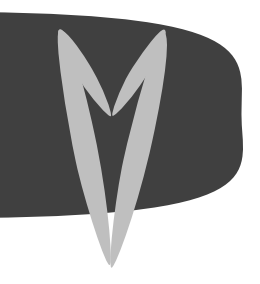

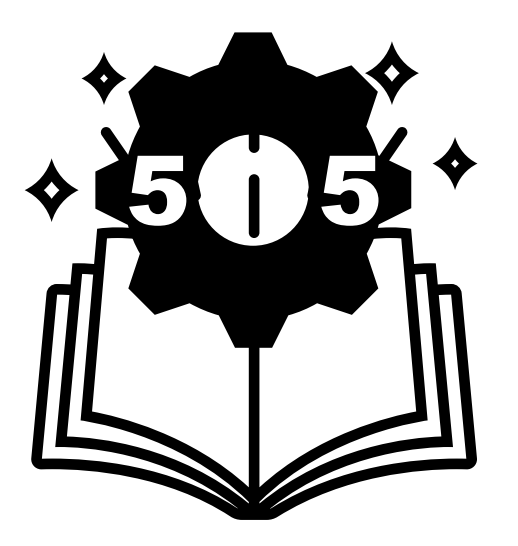

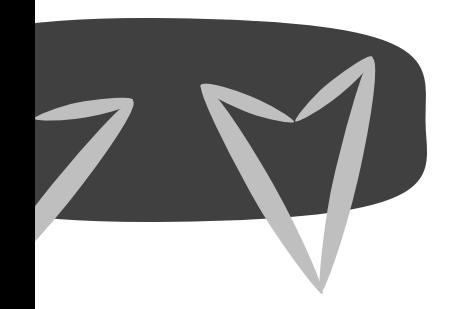

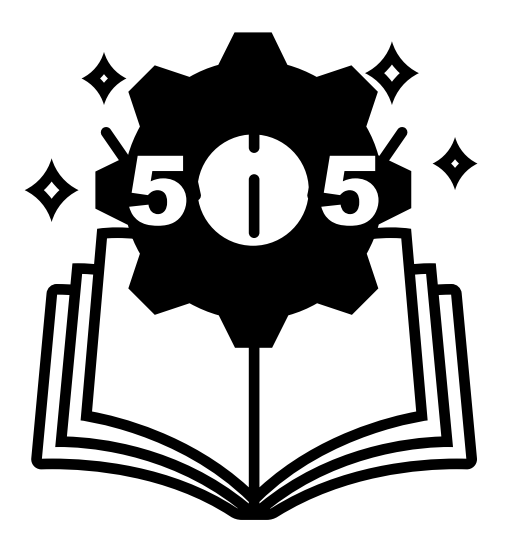

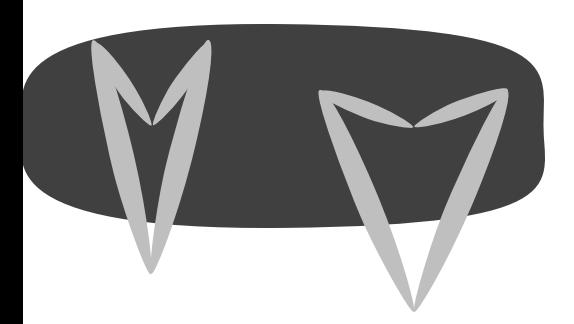

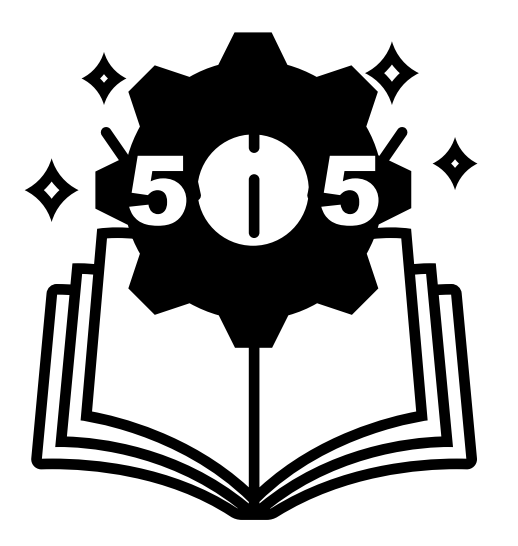

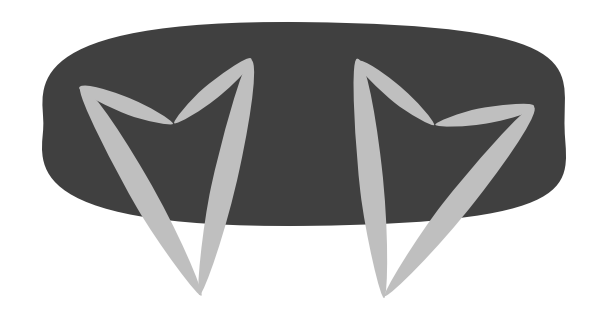

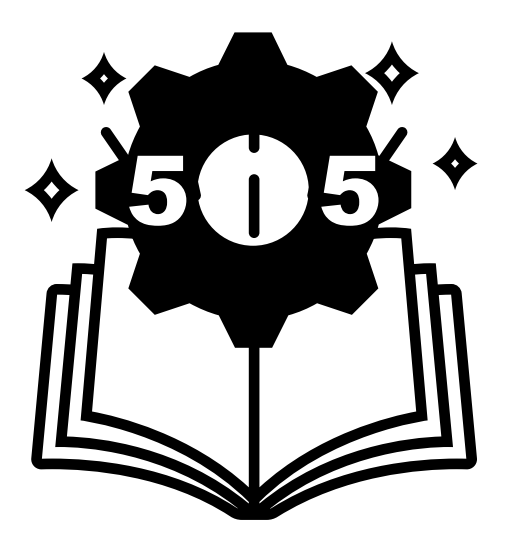

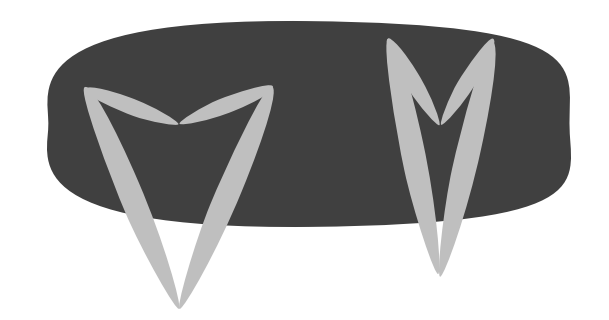

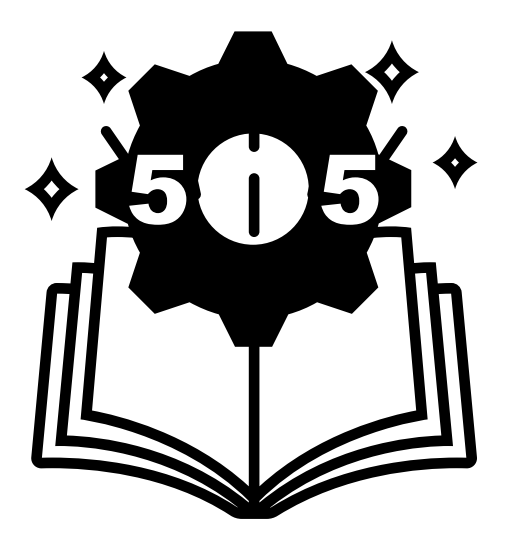

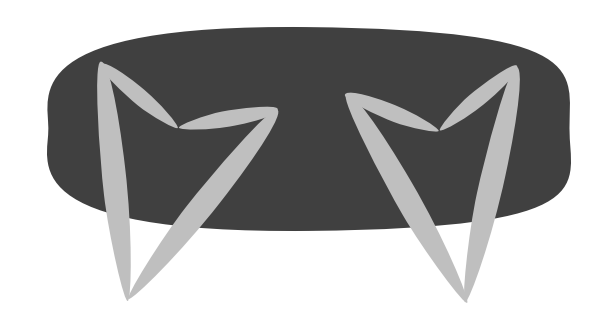

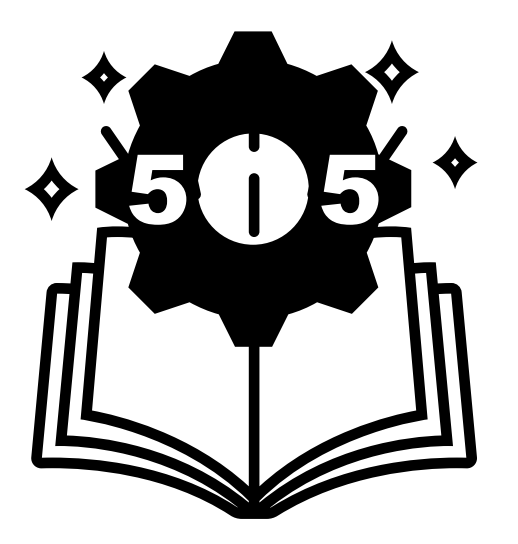

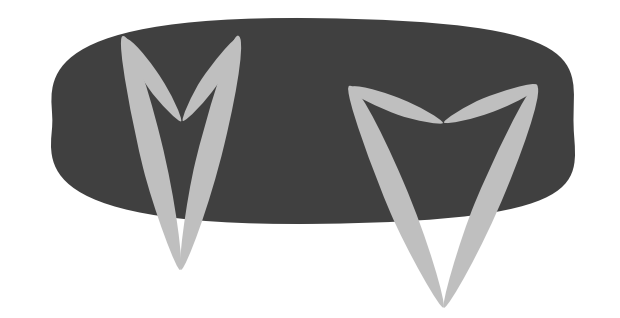

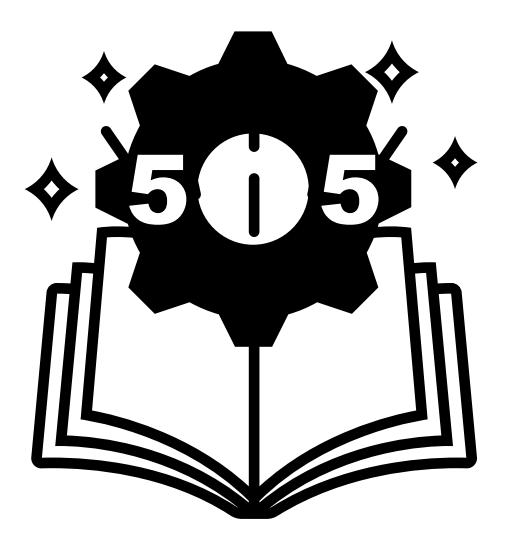

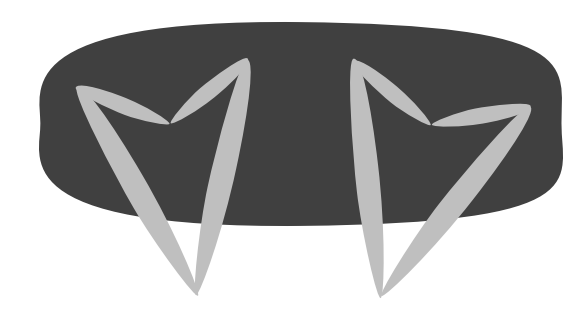

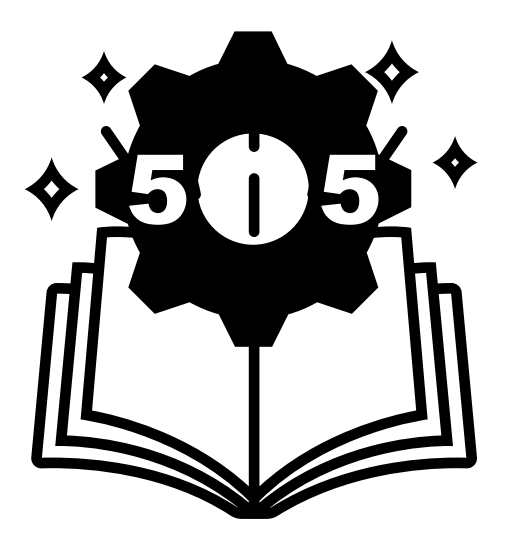

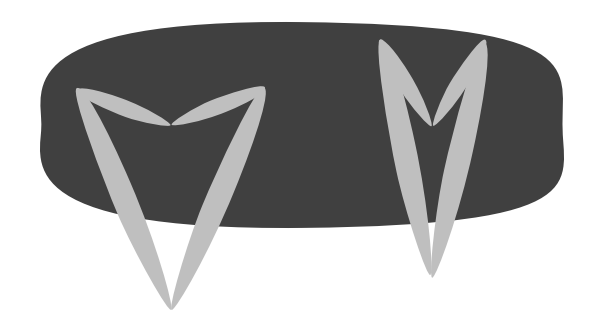

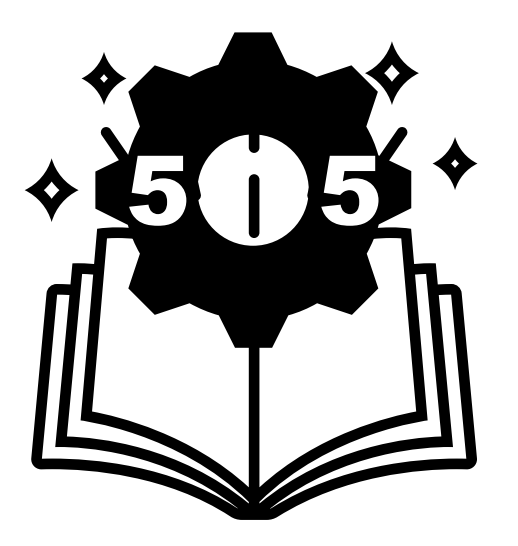

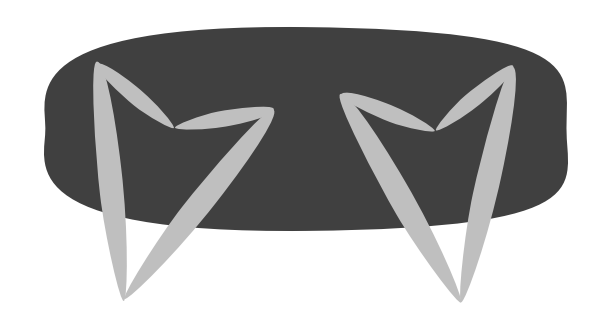

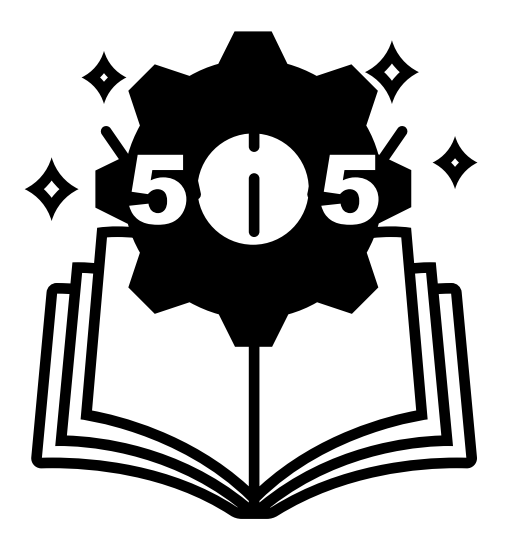

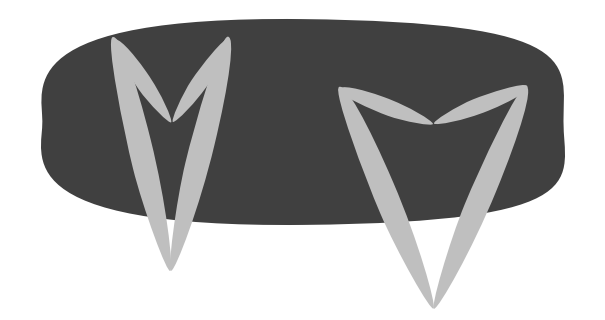

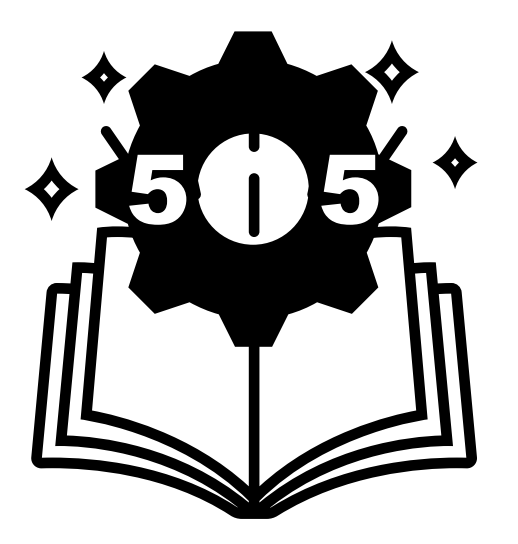

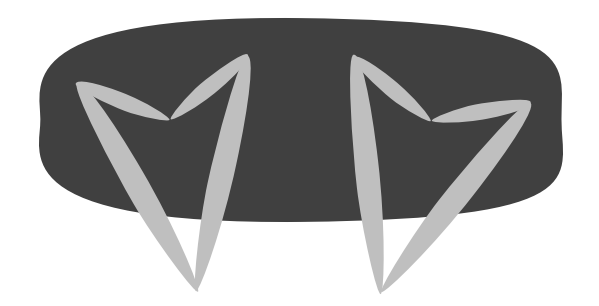

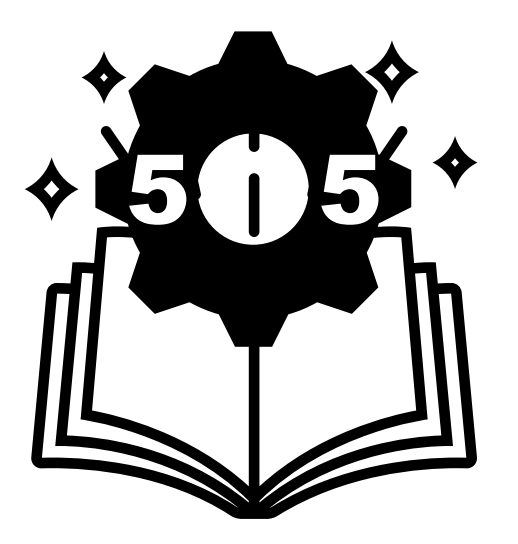

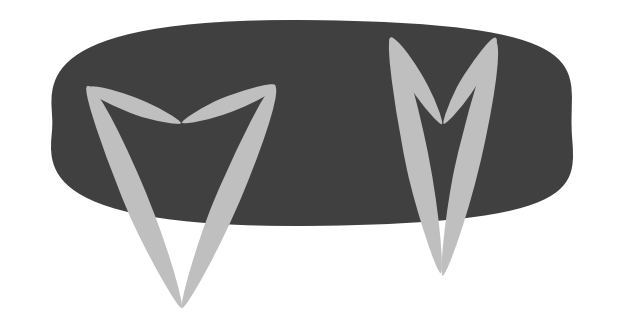

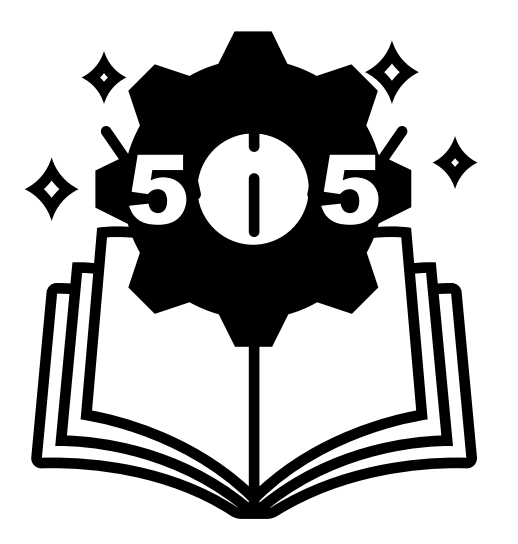

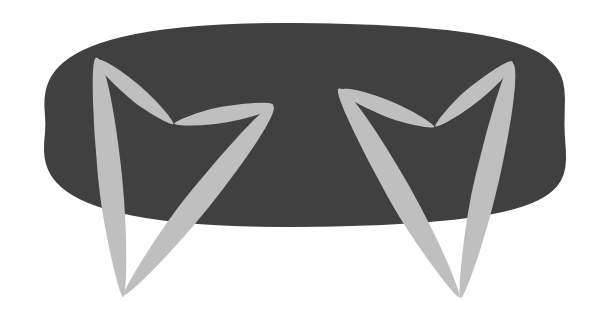

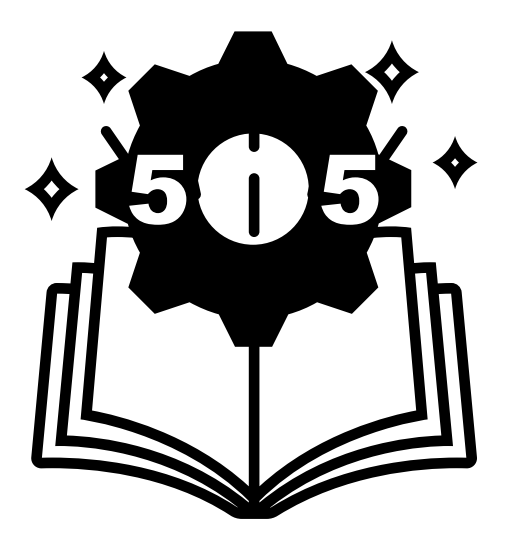

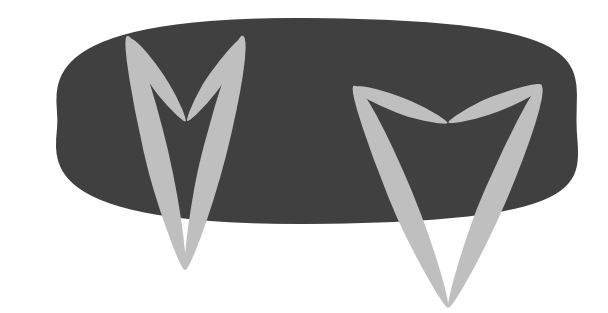

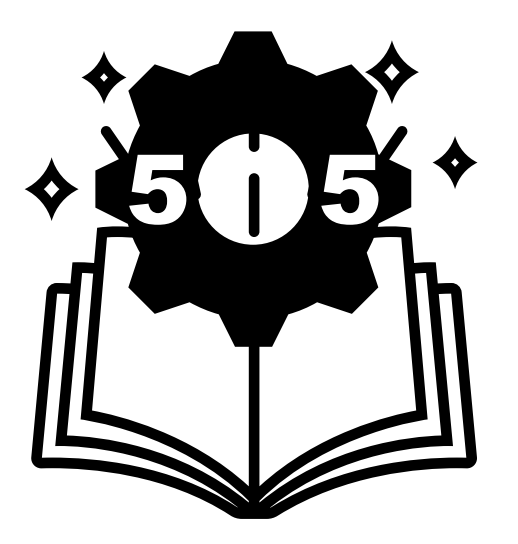

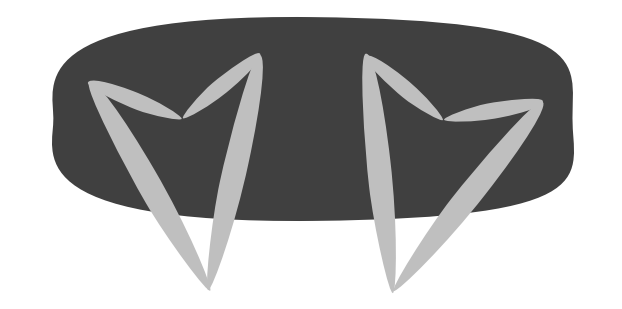

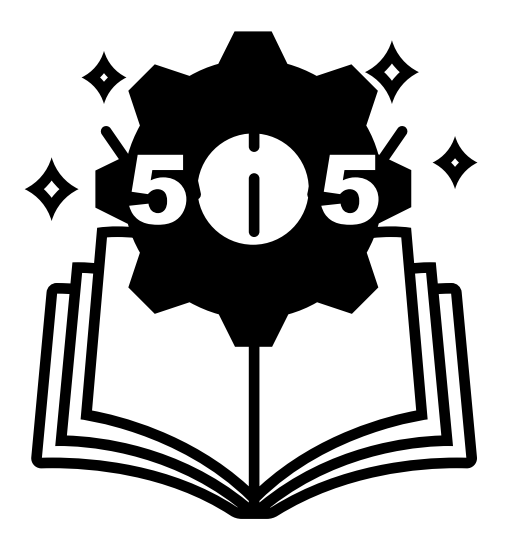

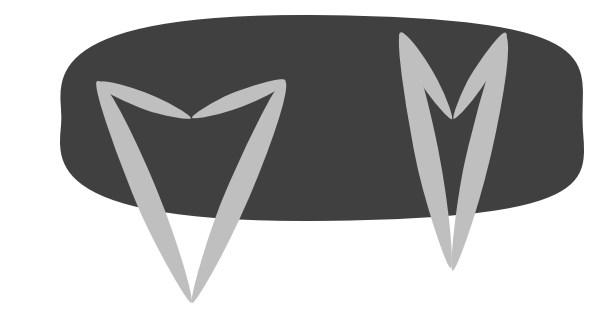

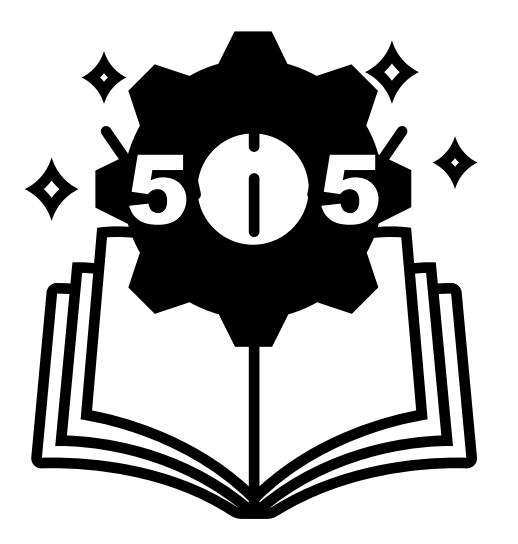

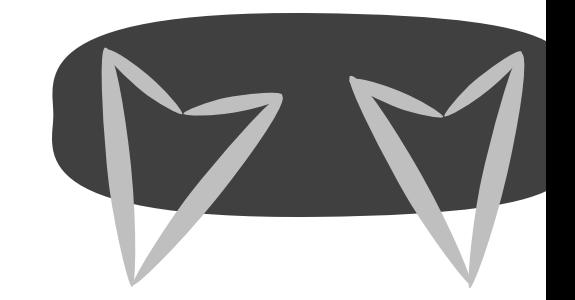

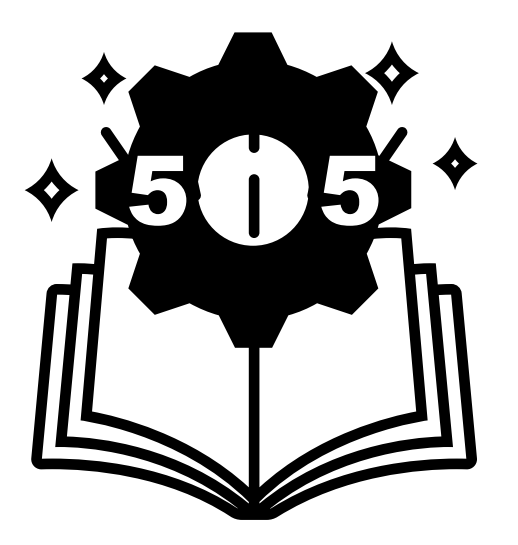

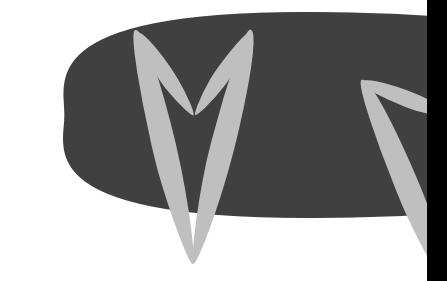

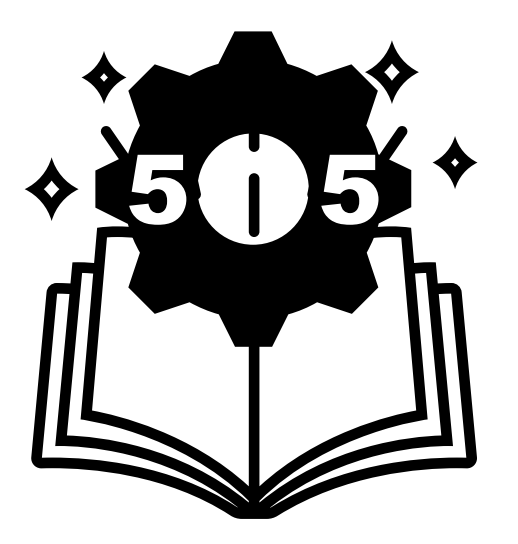

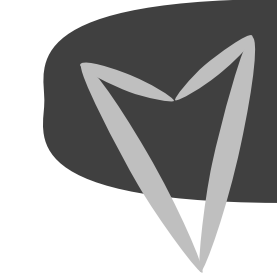

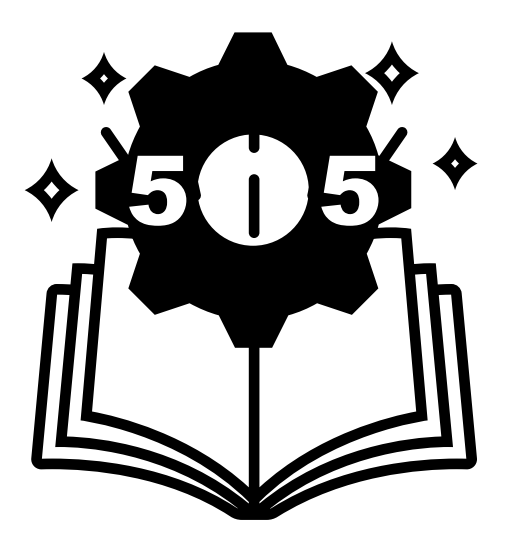

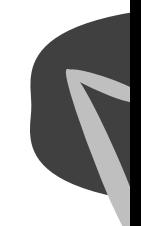

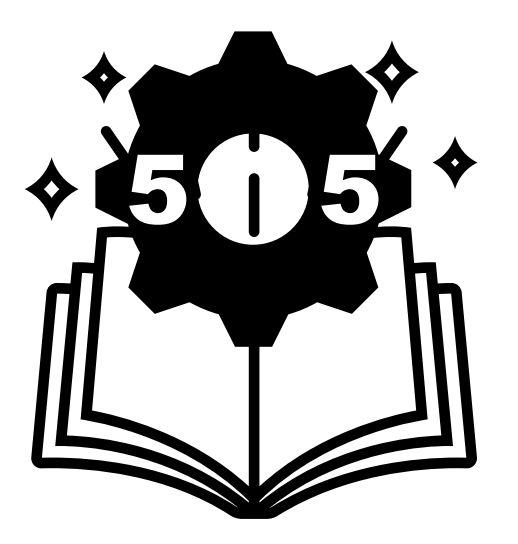

#### Team Introductions

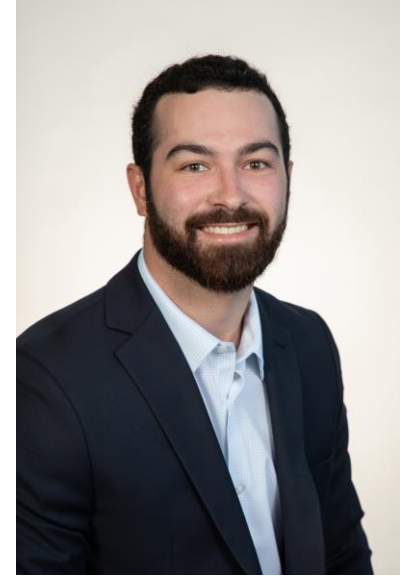

Milton Bouchard *Modeling Engineer*

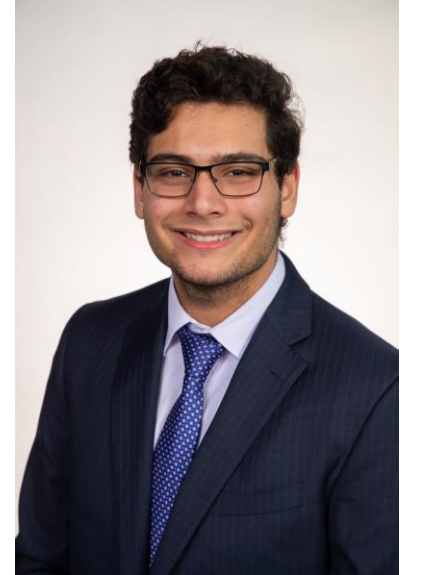

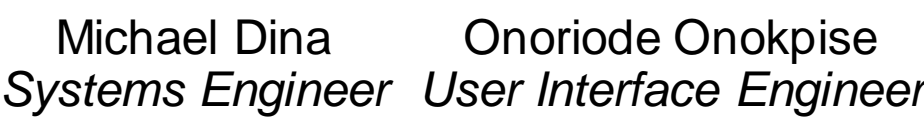

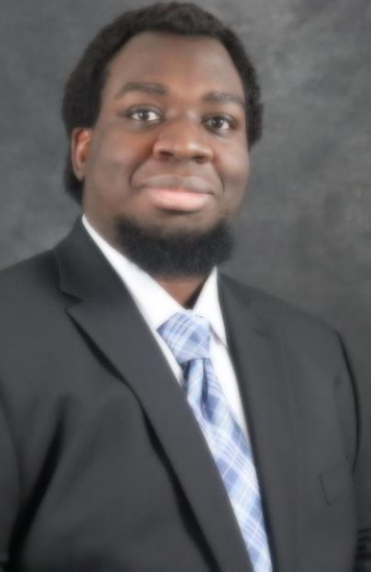

Onoriode Onokpise

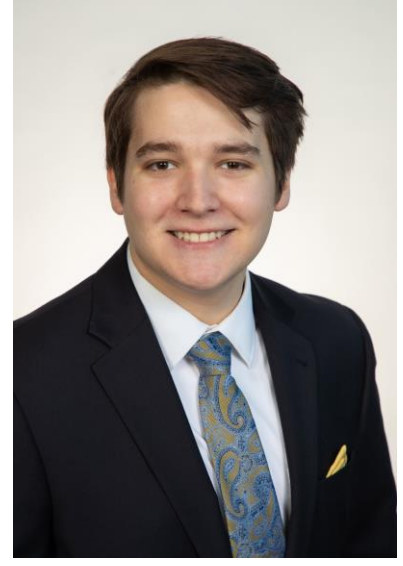

Jackson Raines *Testing Engineer*

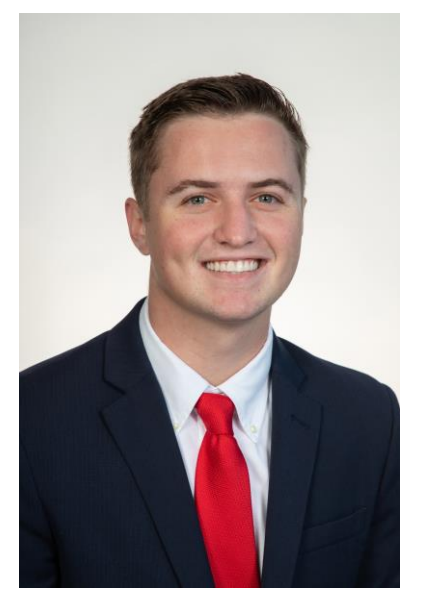

Zachary Shapiro *Testing Engineer*

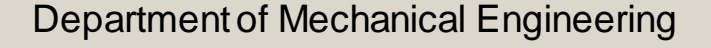

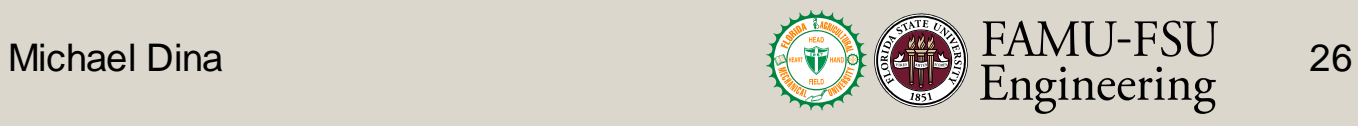

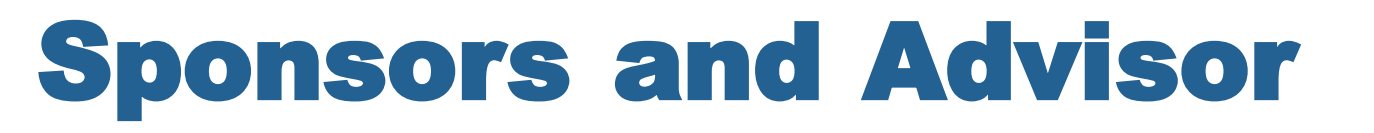

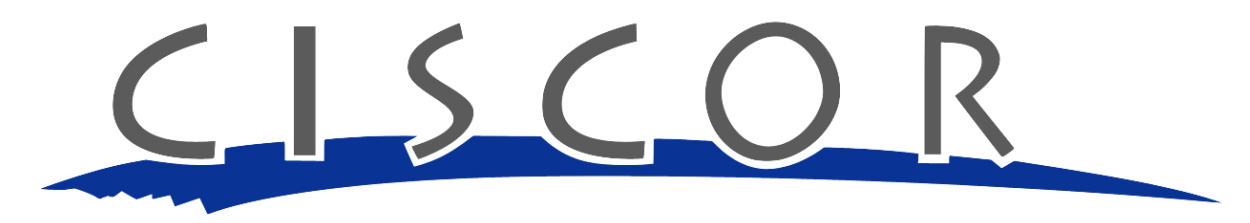

CENTER FOR INTELLIGENT SYSTEMS, CONTROL, AND ROBOTICS

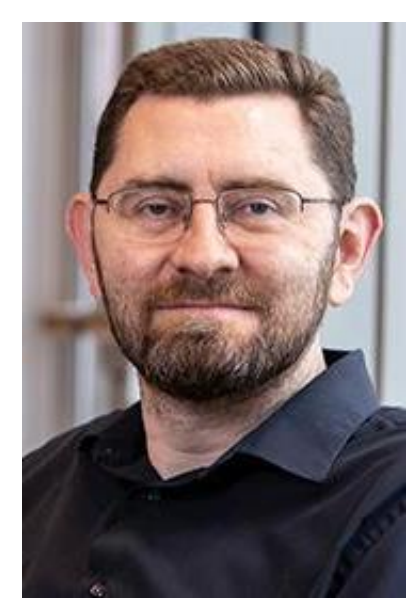

Dr. Jonathan Clark Sponsor

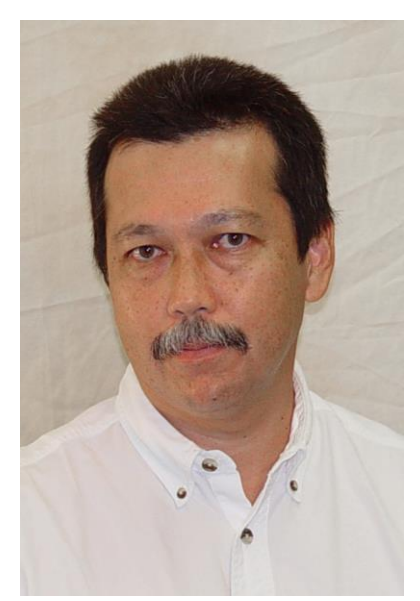

Dr. Patrick Hollis Advisor

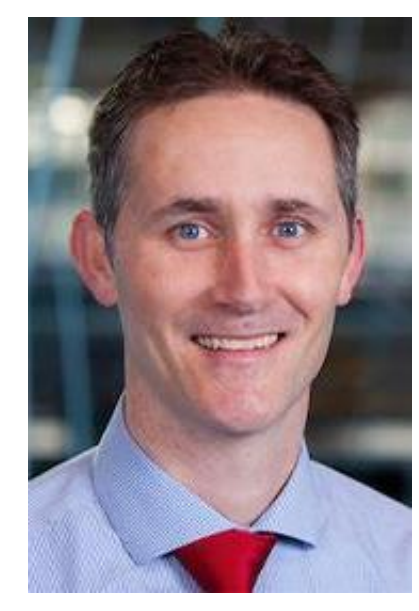

Dr. Shayne McConomy Sponsor

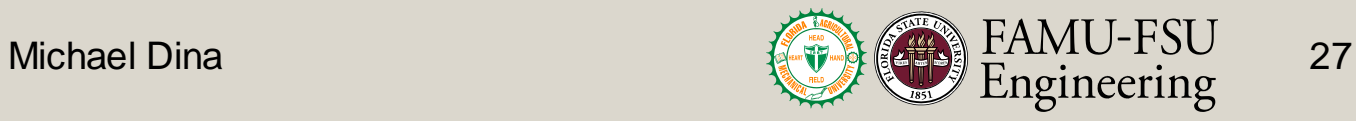

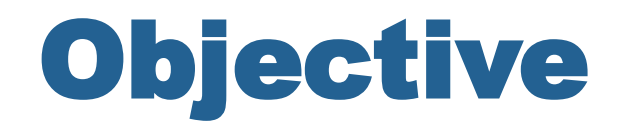

The objective of this project is to develop a software tool that expedites the design and construction of quadrupedal robots. The tool will use the knowledge gained from robots previously built at CISCOR.

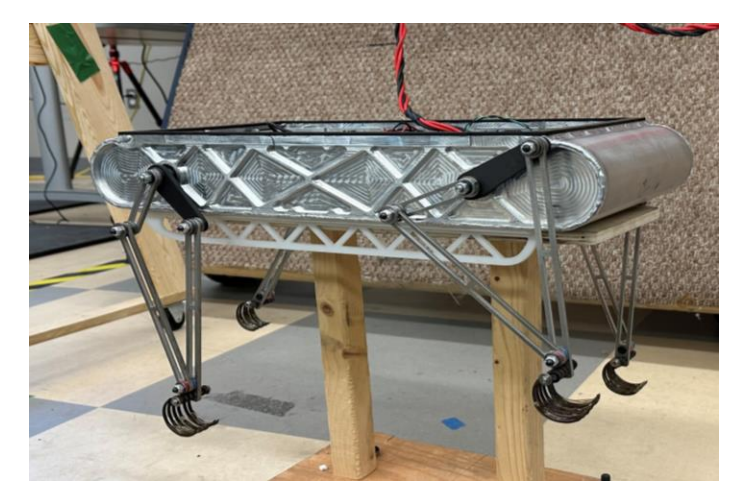

ET-Quad RHex Minitaur

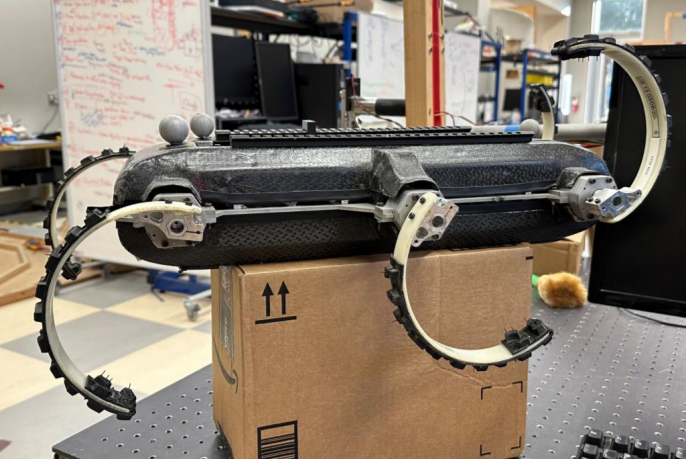

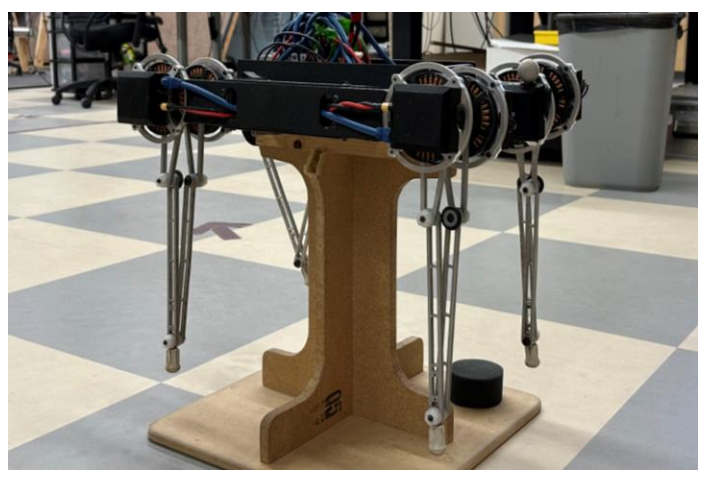

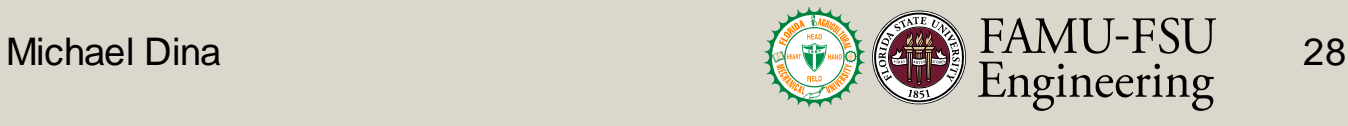

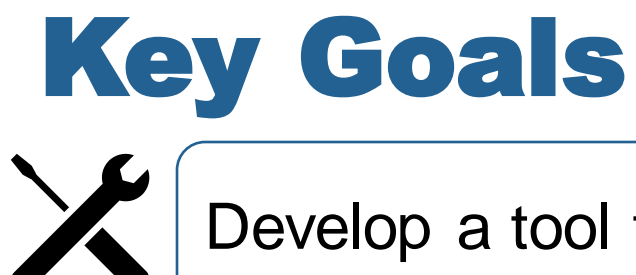

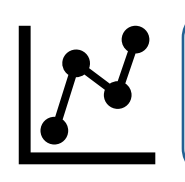

Return critical parameter values

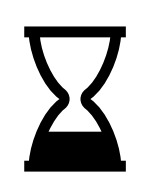

Reduce development time

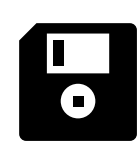

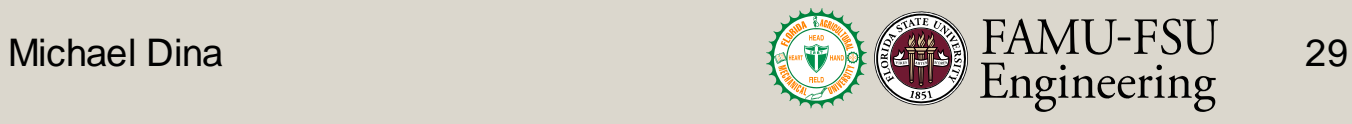

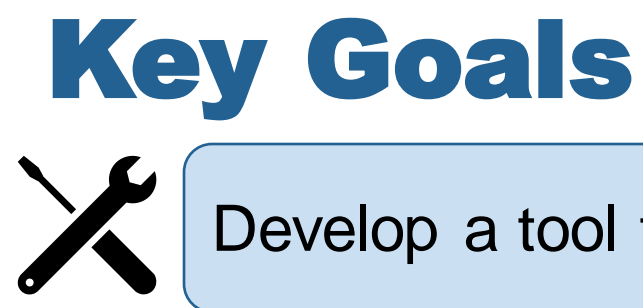

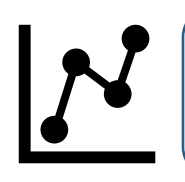

Return critical parameter values

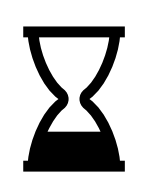

Reduce development time

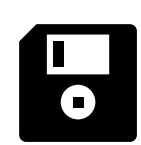

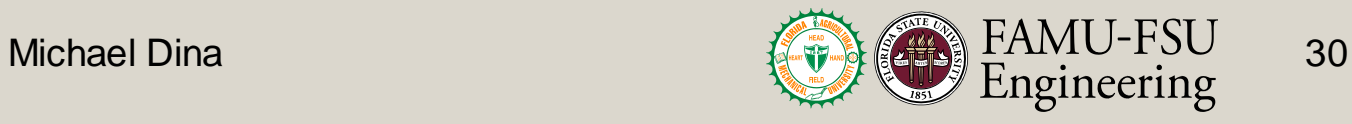

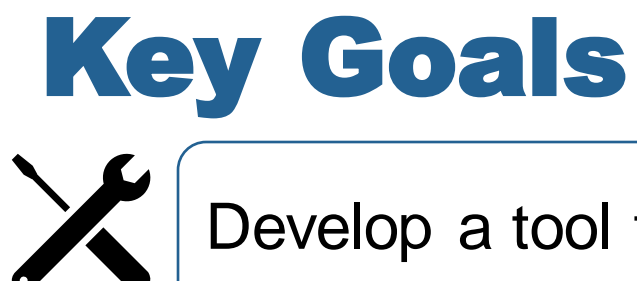

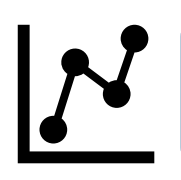

Return critical parameter values

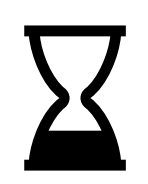

Reduce development time

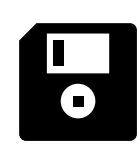

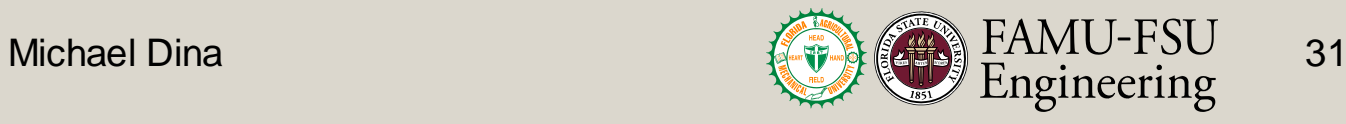

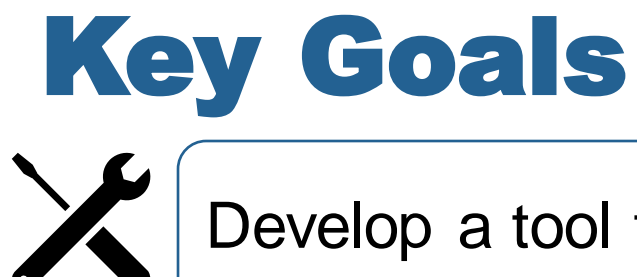

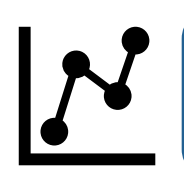

Return critical parameter values

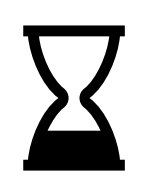

Reduce development time

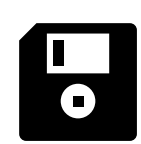

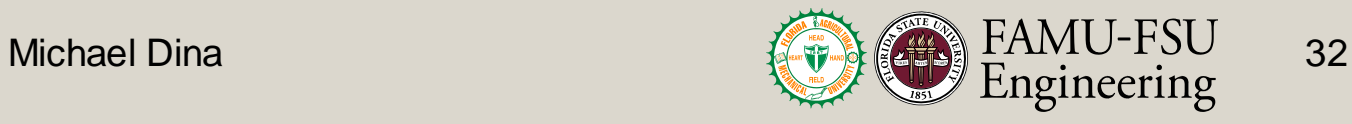

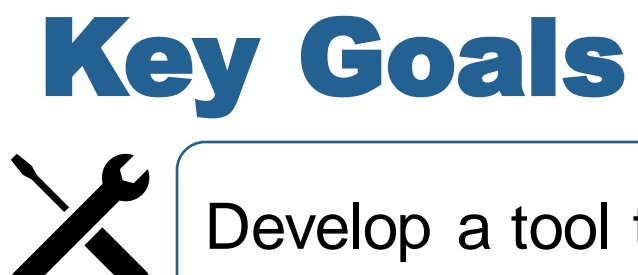

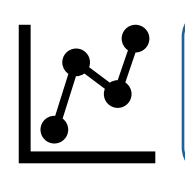

Return critical parameter values

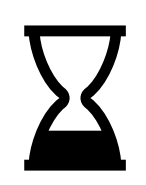

Reduce development time

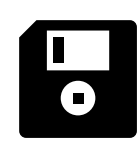

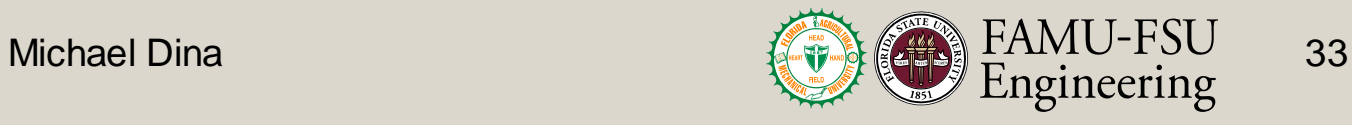

# CISCOR Design Process

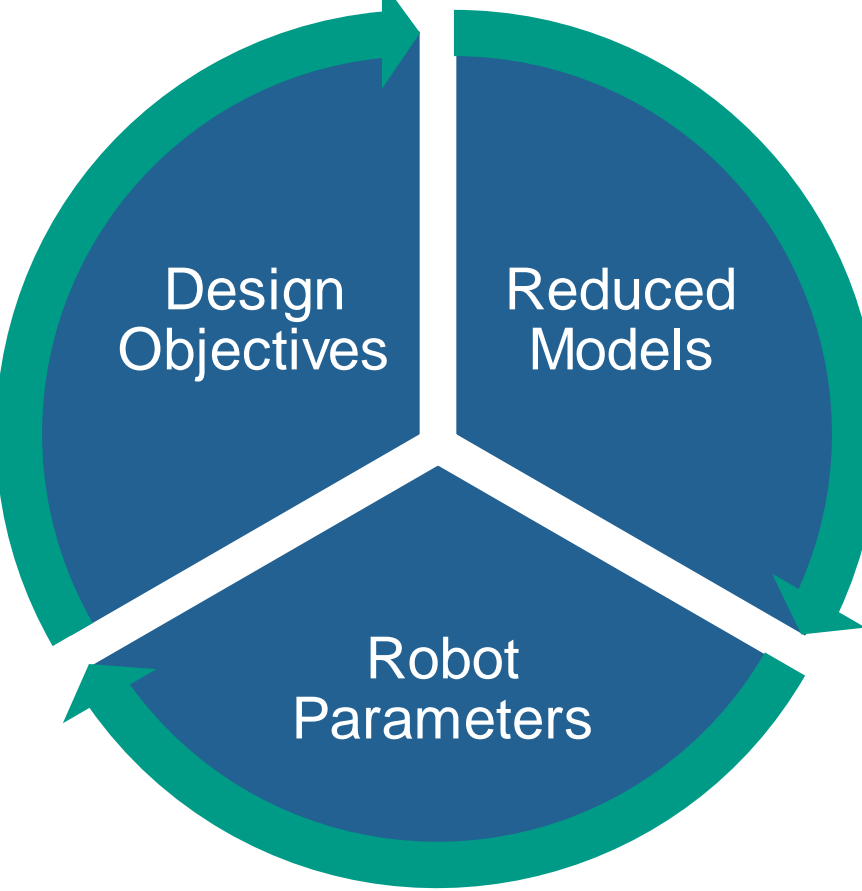

Department of Mechanical Engineering

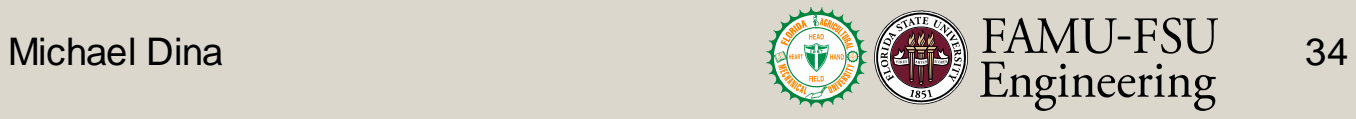

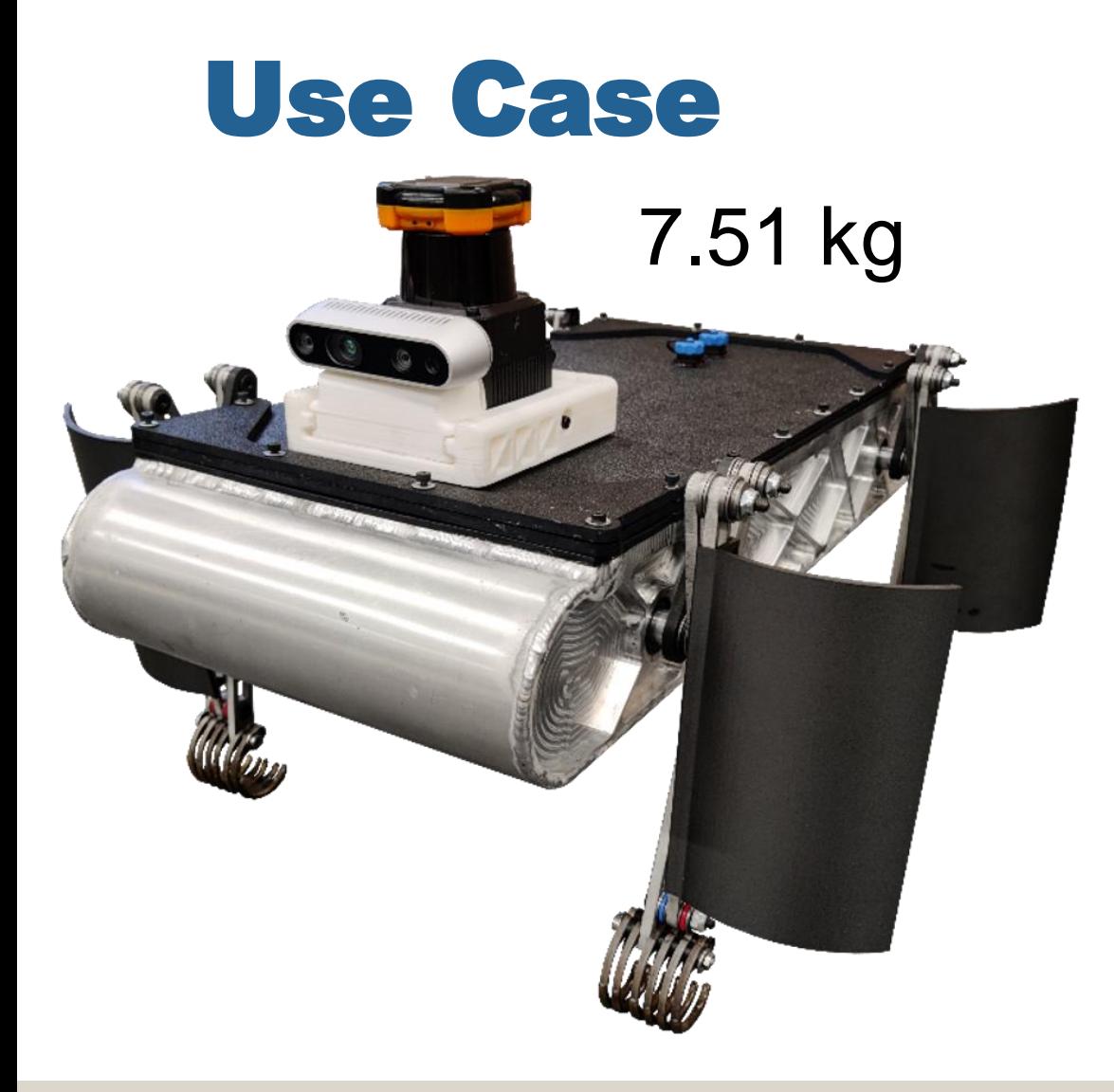

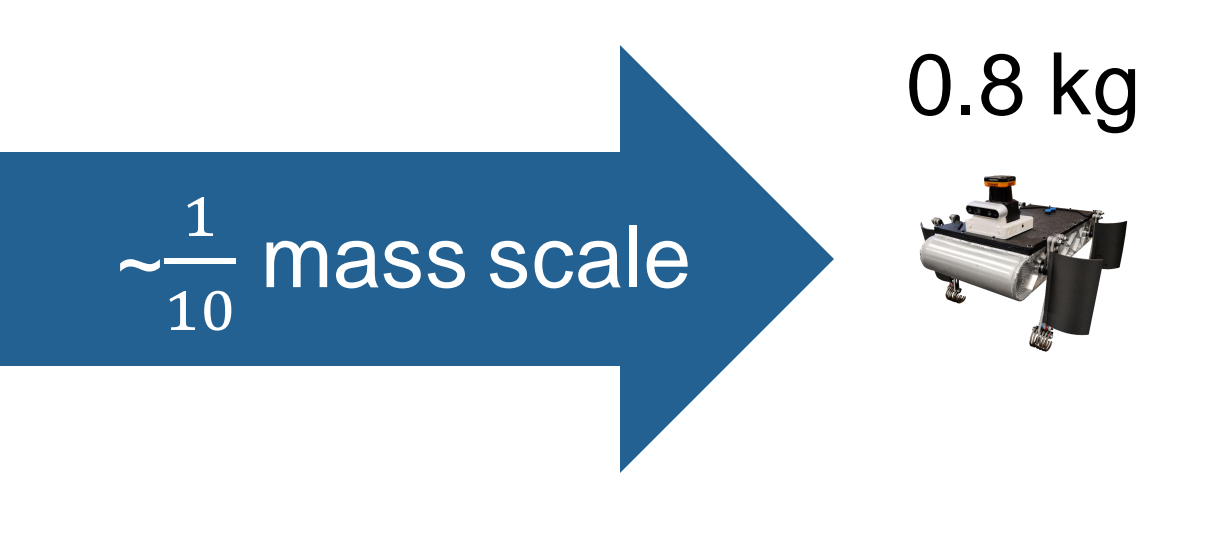

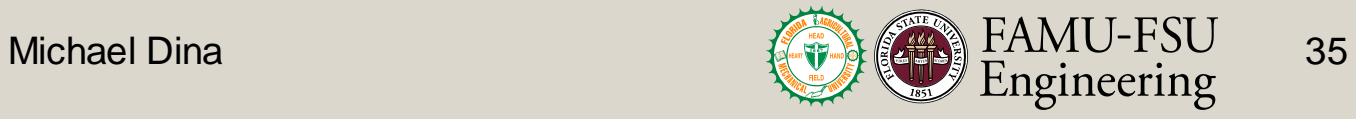

#### CISCOR Design Process

**Design Objectives** 

Department of Mechanical Engineering

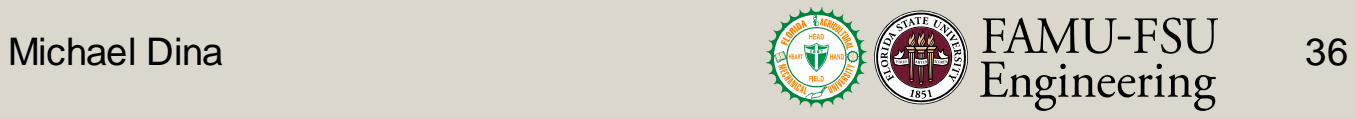
# Starting Motor Model - Simple

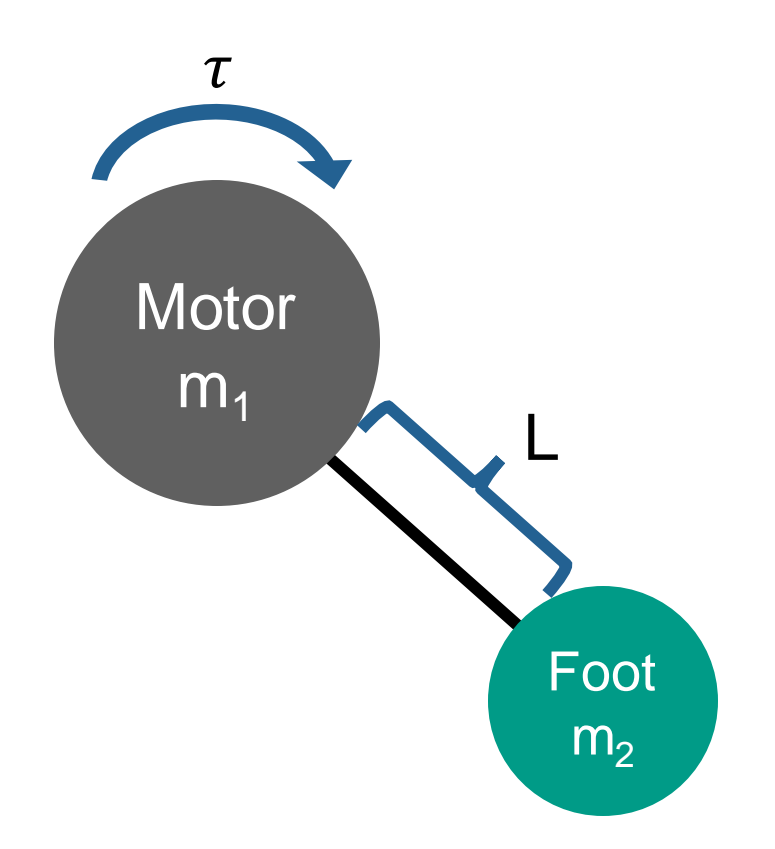

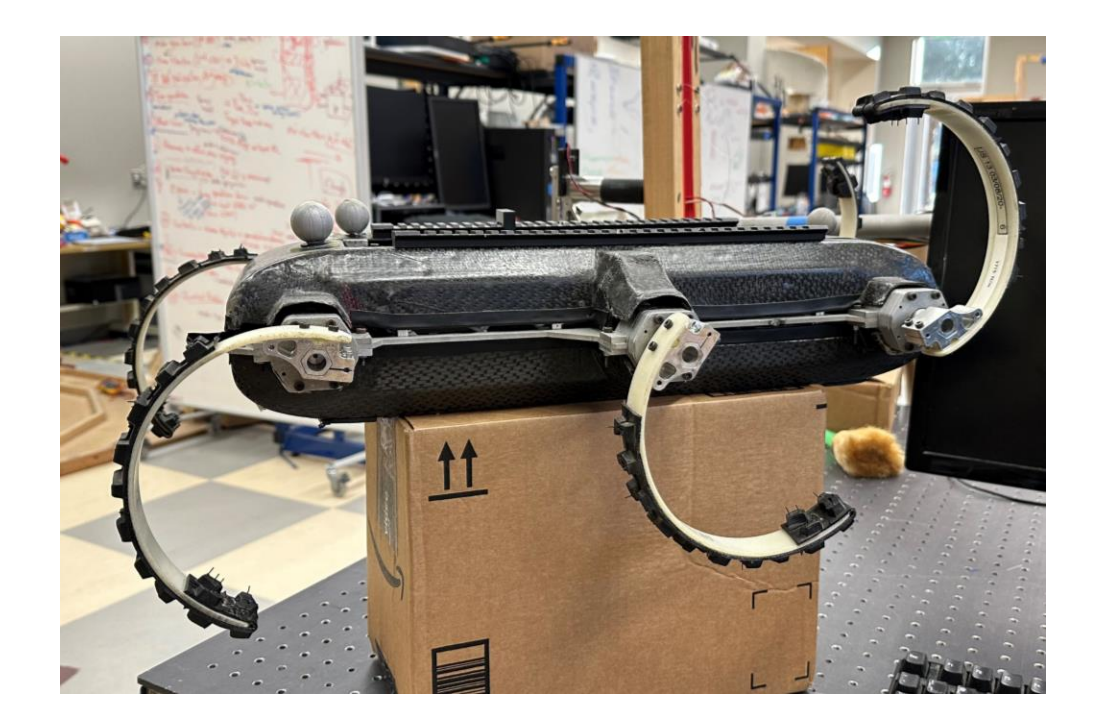

**RHex** 

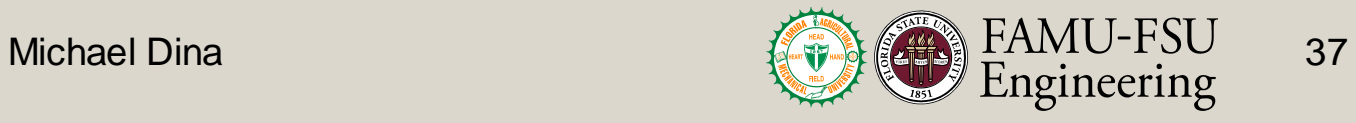

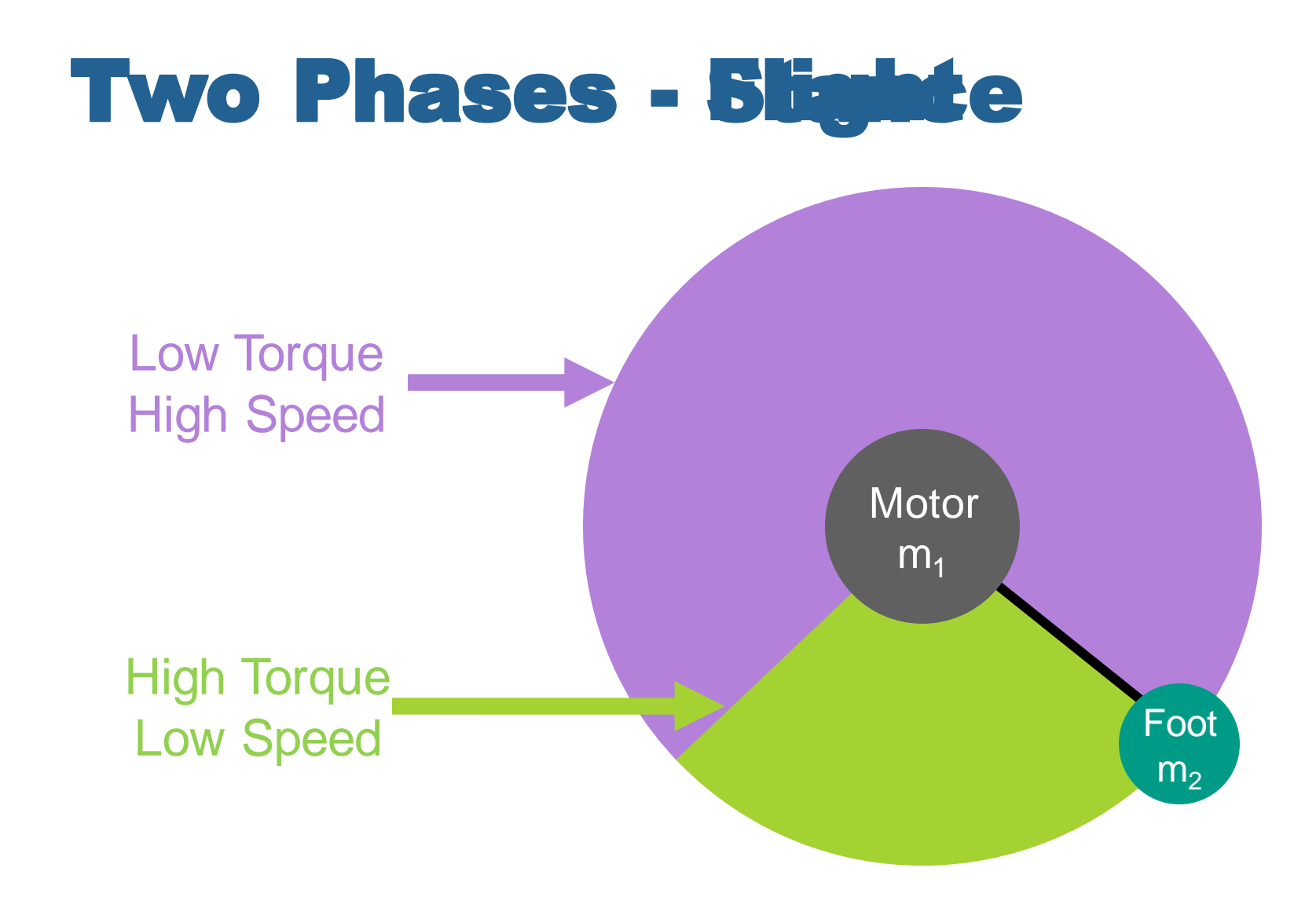

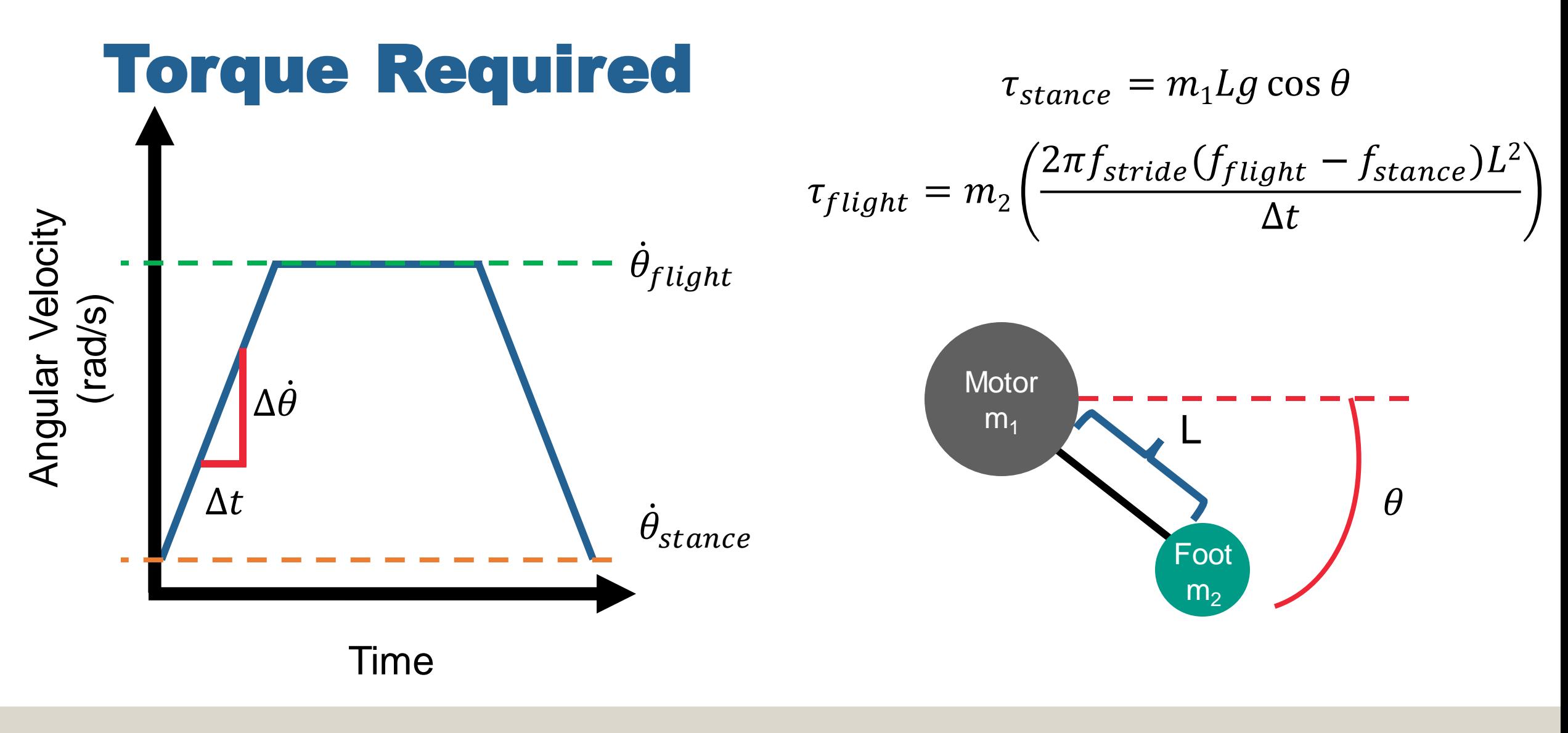

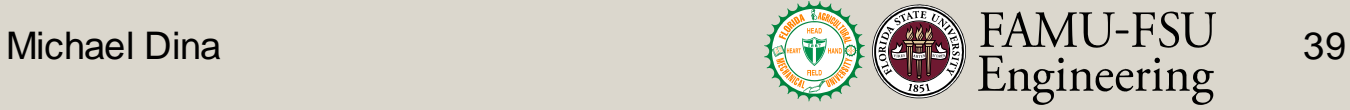

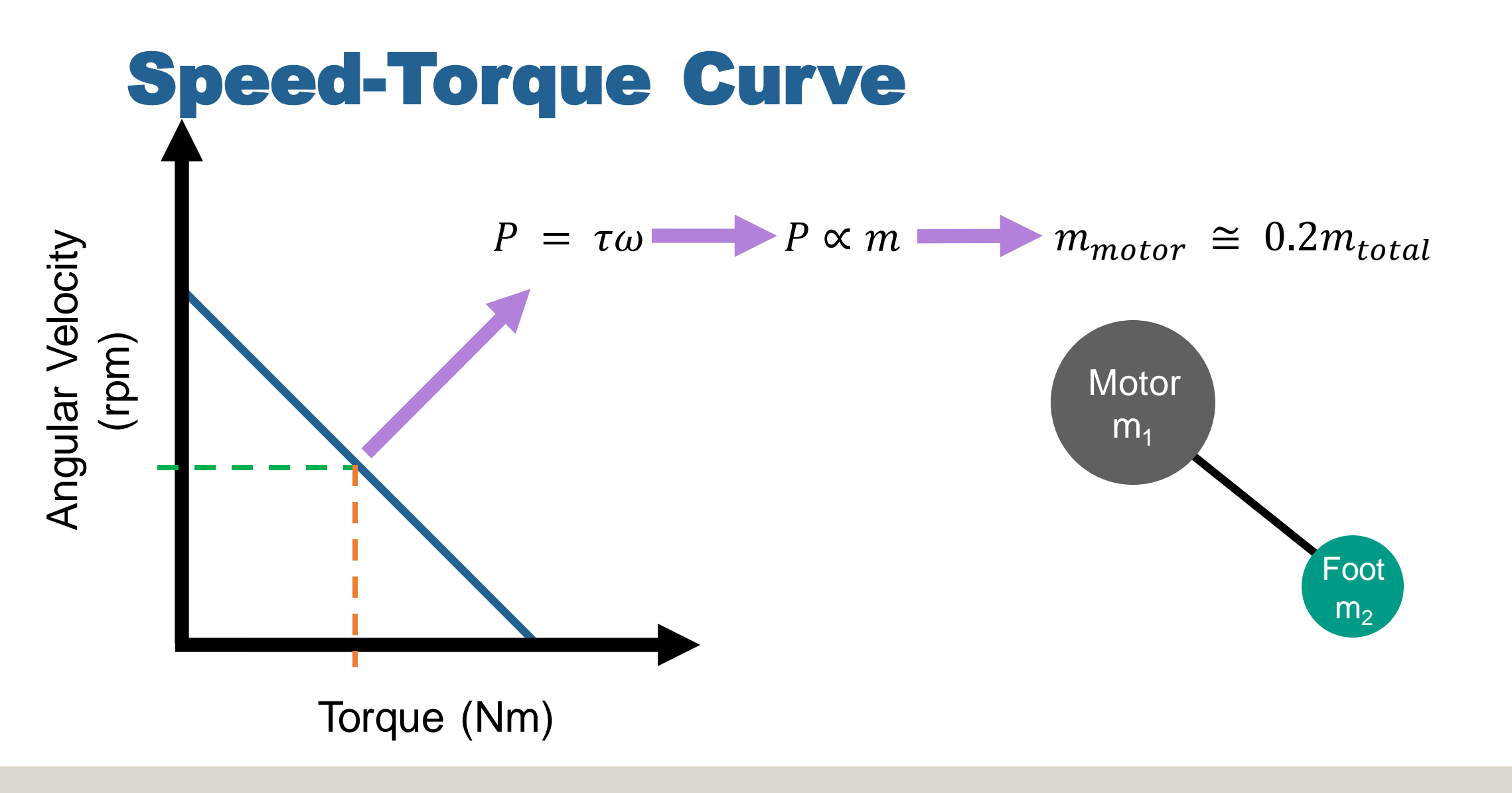

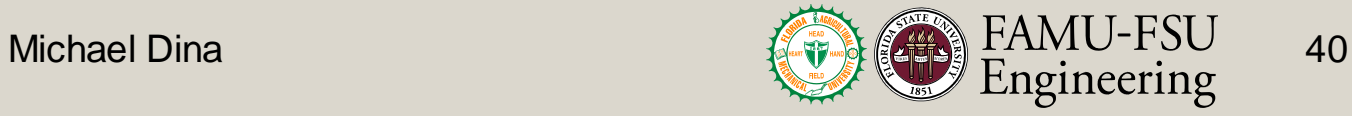

Complete process from the input to the output

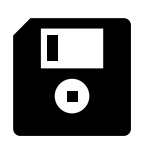

Focus on ET-Quad database

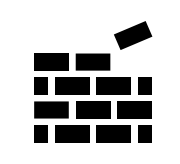

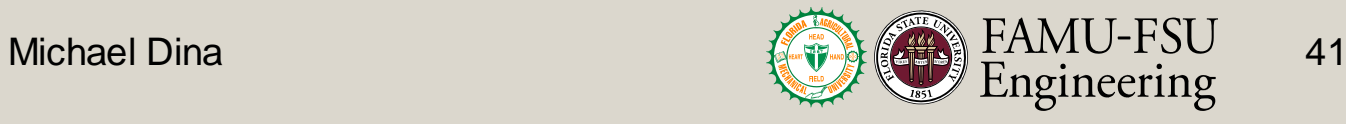

Complete process from the input to the output

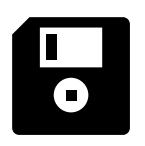

Focus on ET-Quad database

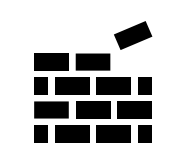

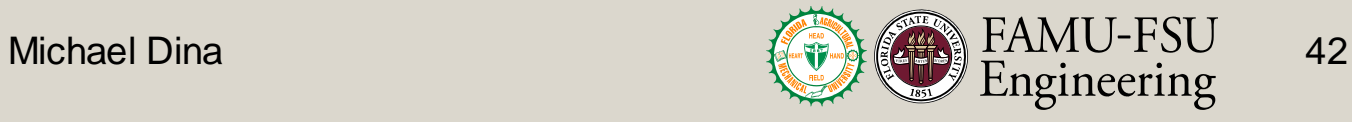

Complete process from the input to the output

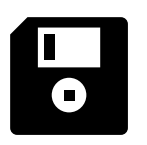

Focus on ET-Quad database

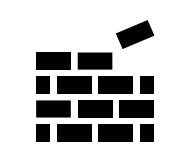

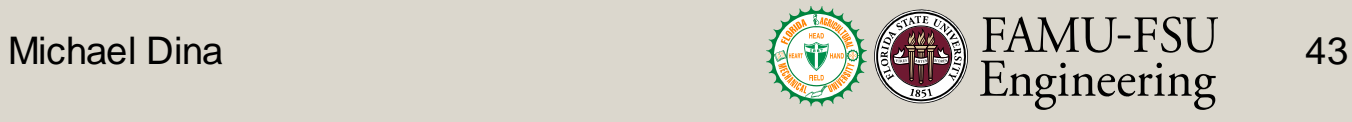

Complete process from the input to the output

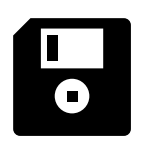

Focus on ET-Quad database

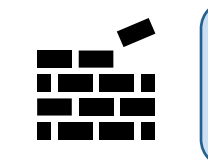

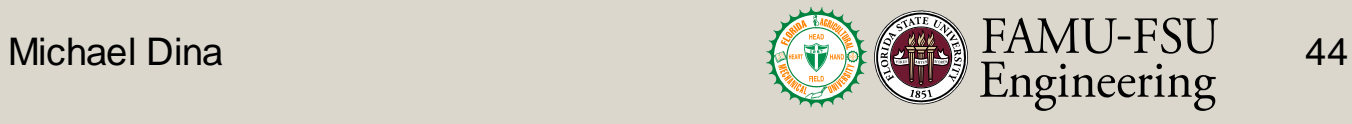

# Targets and Metrics

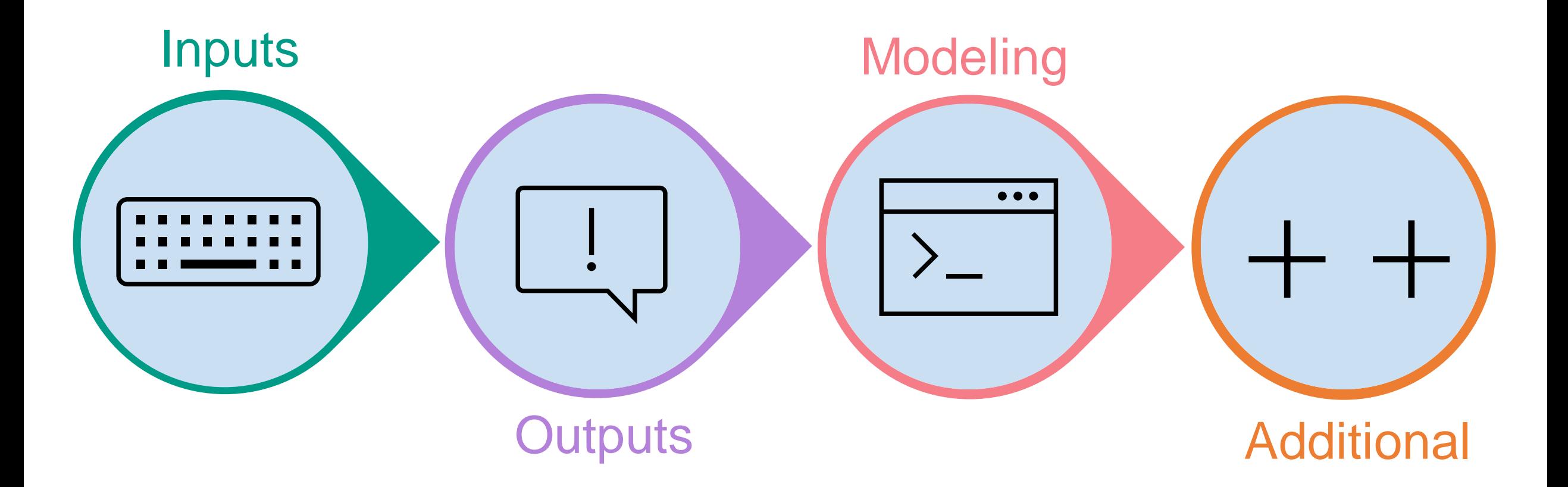

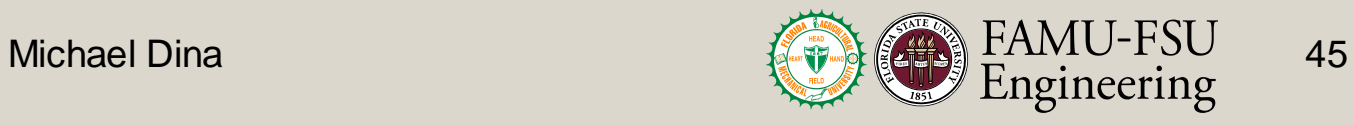

#### Concept Generation

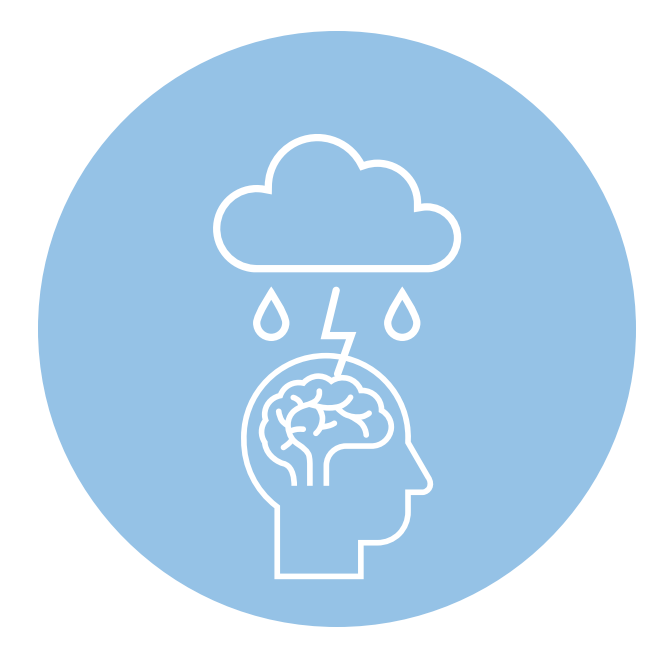

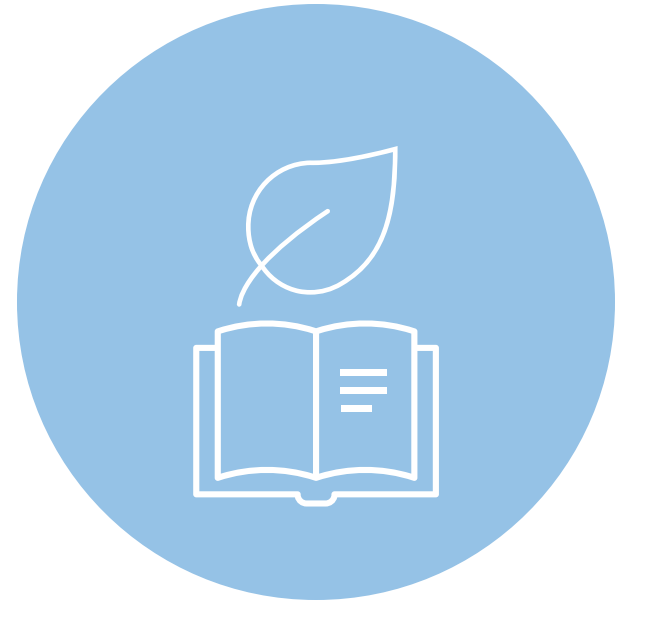

Brainstorming **Forced Analogy** 

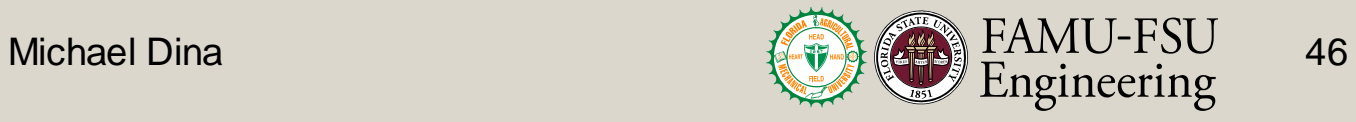

## Medium Fidelity

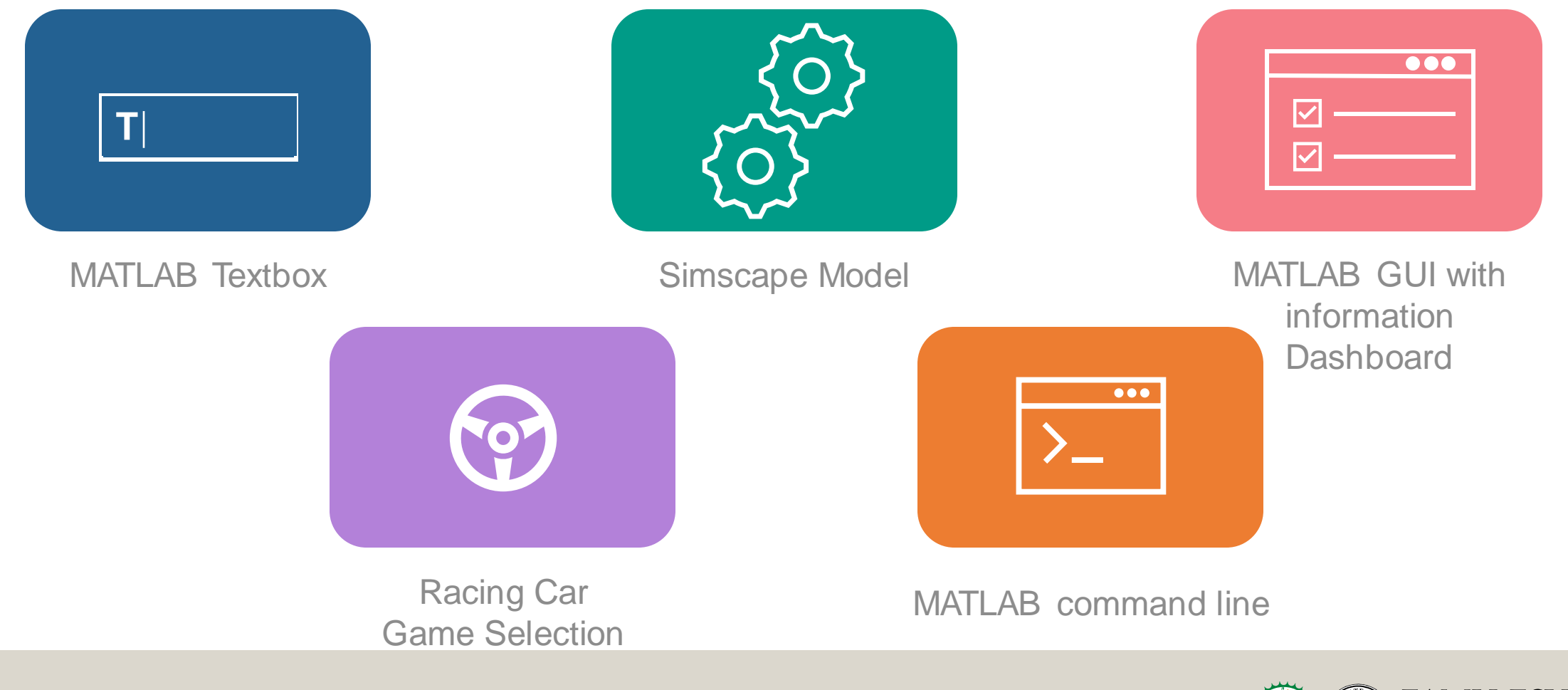

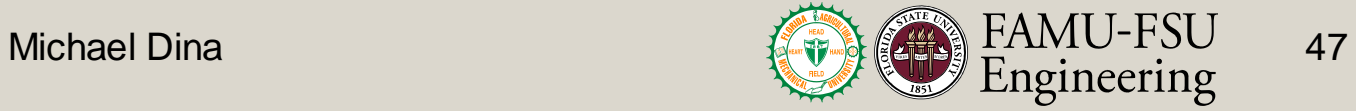

# High Fidelity

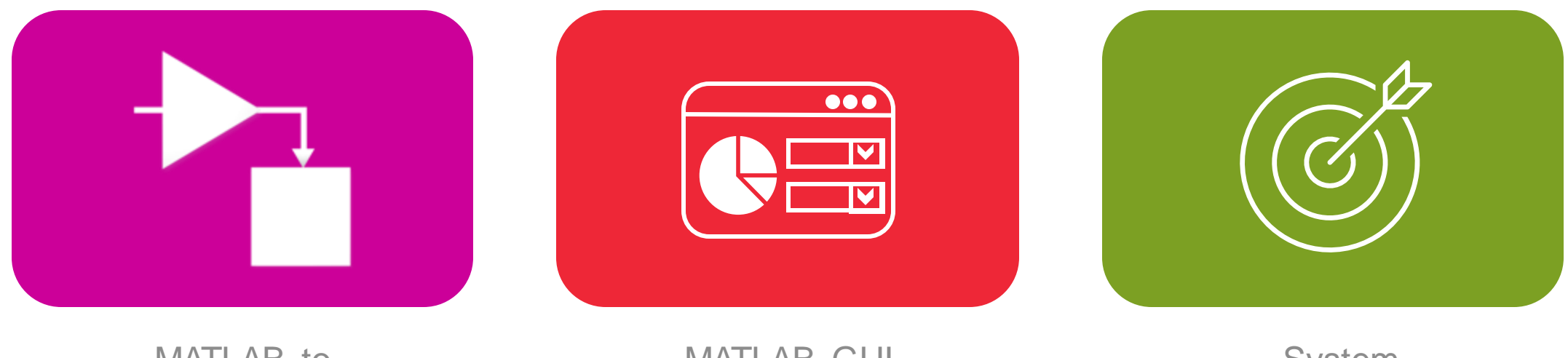

MATLAB to **Simulink** 

MATLAB GUI with Dropdowns

System Composer GUI

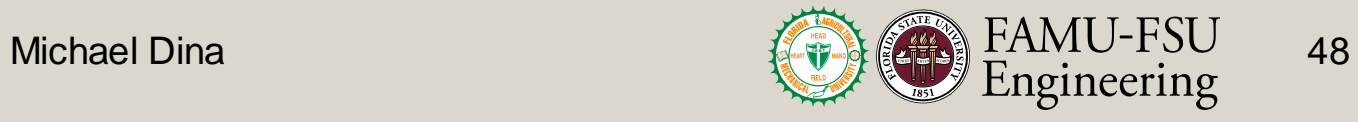

## Concept Selection

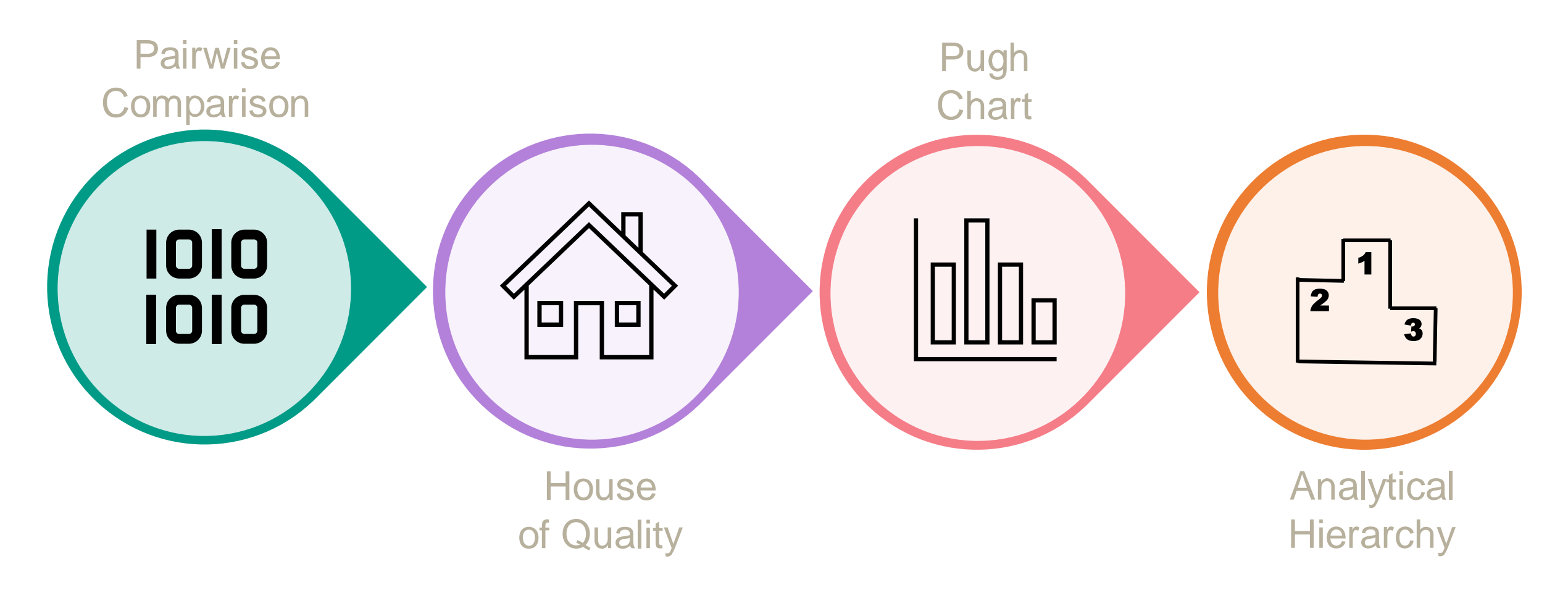

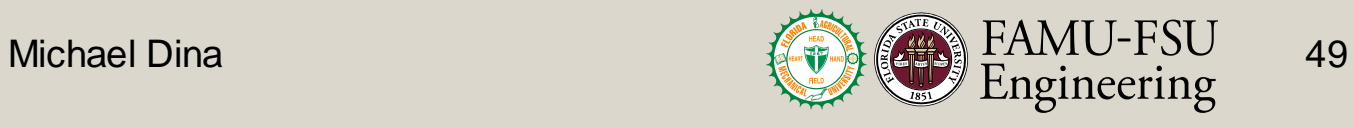

#### Final Selection

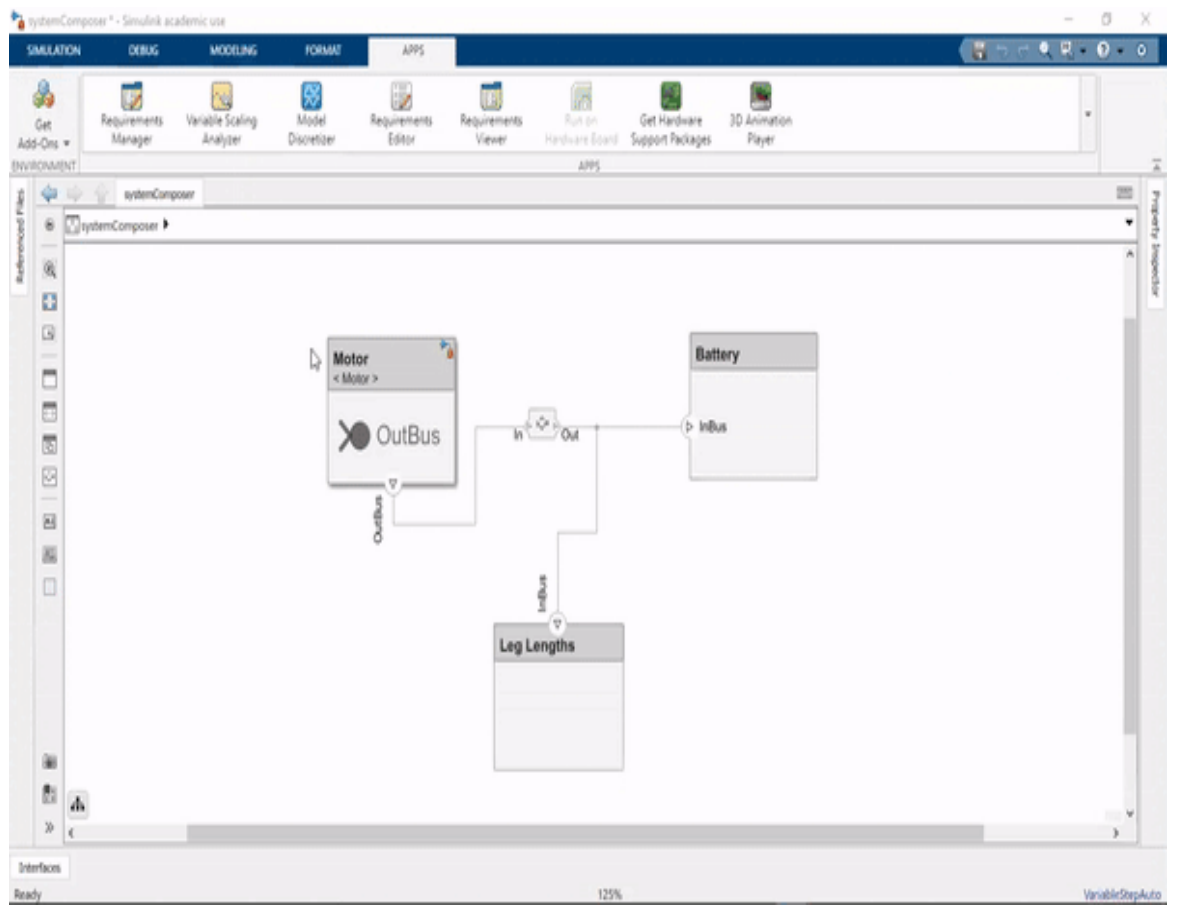

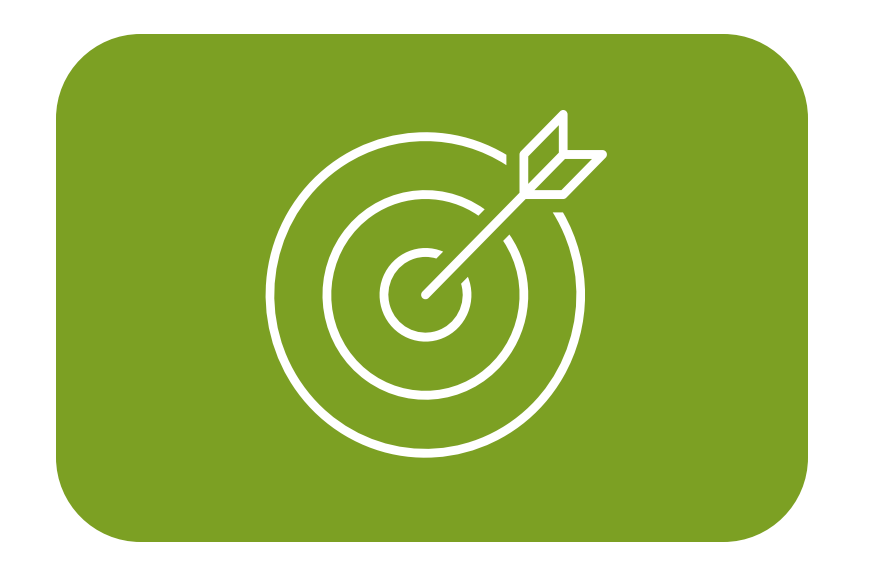

#### System Composer GUI

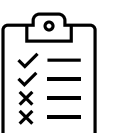

Accepts constraints from user in the form of performance characteristics

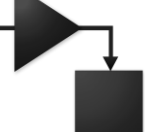

Attach Simulink models to specific functions

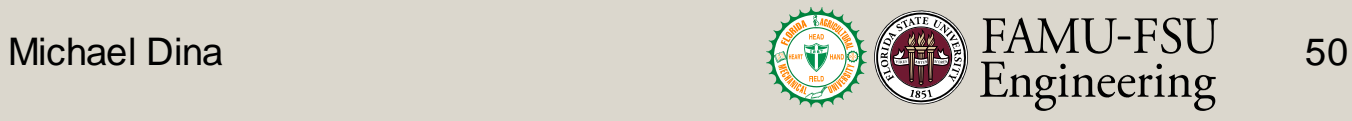

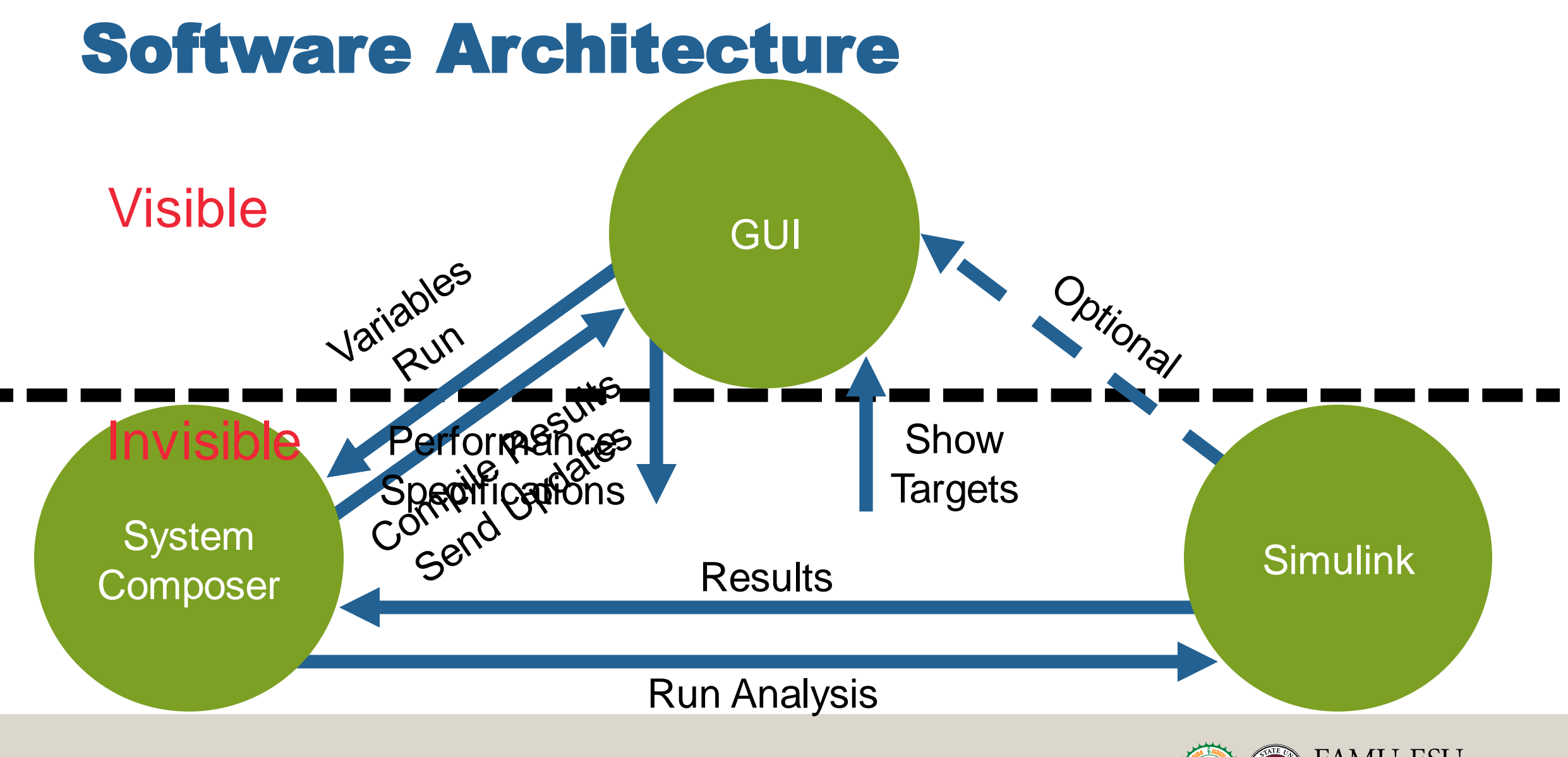

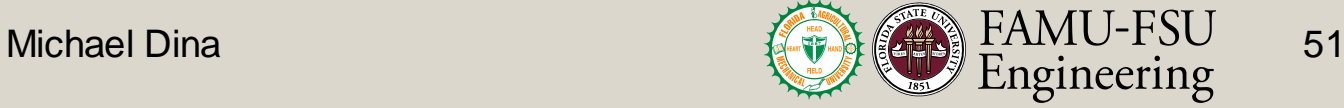

#### System Composer Architecture

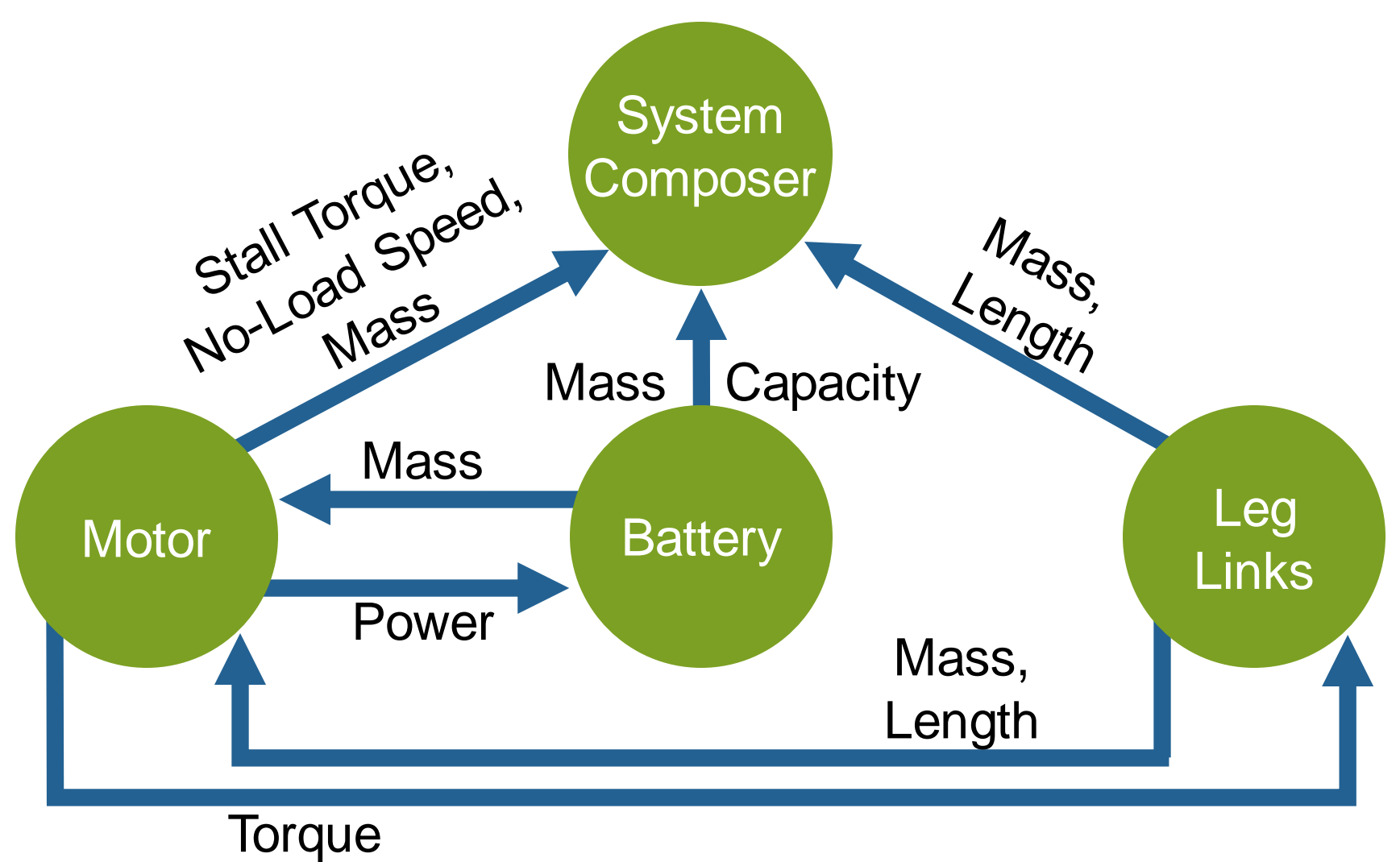

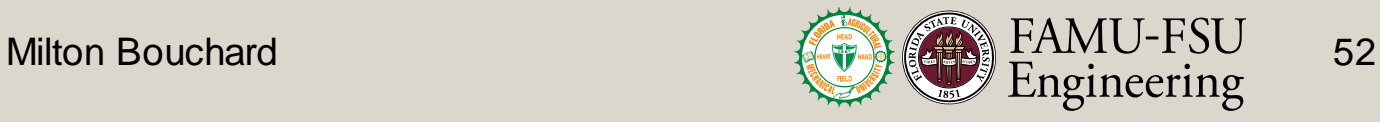

#### System Composer Architecture

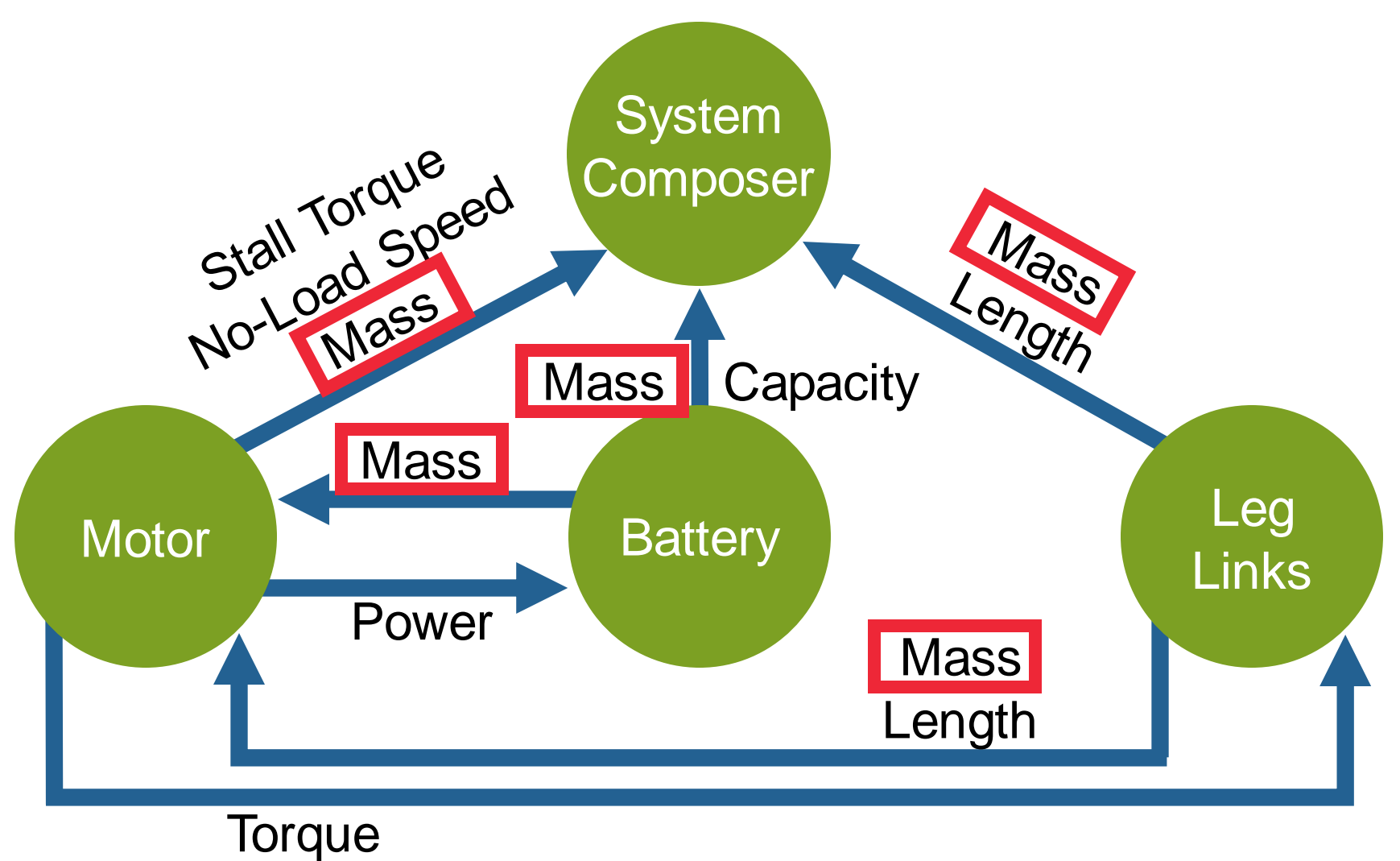

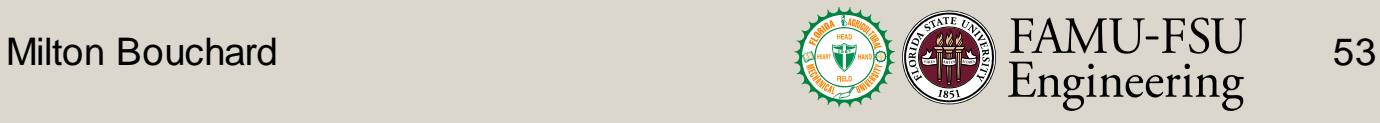

# First Functional GUI

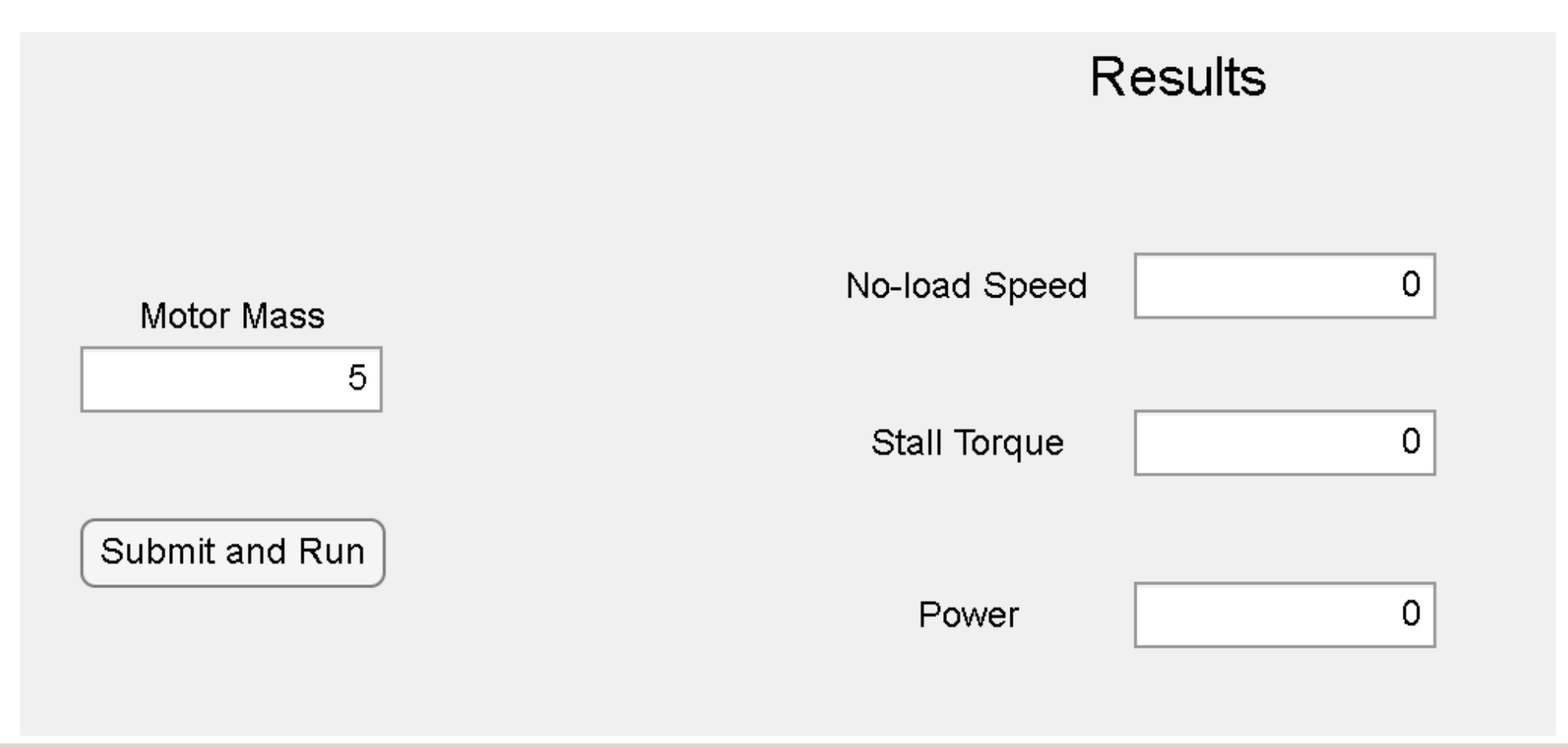

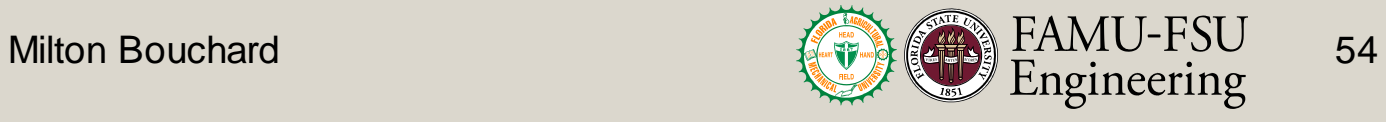

#### **Results**

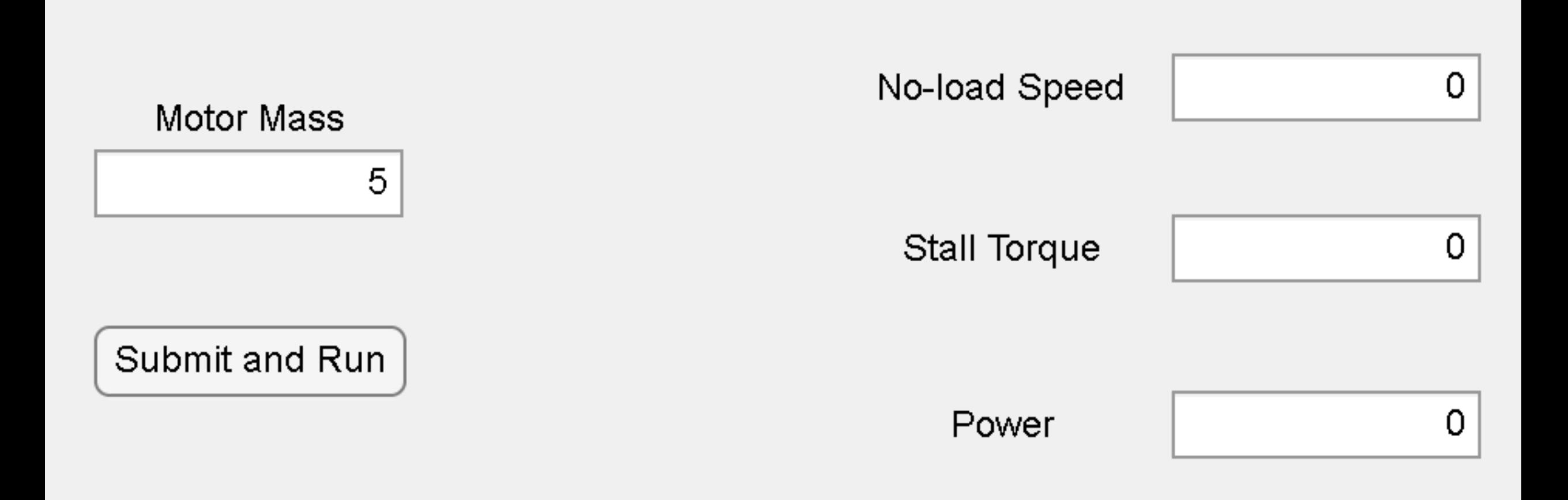

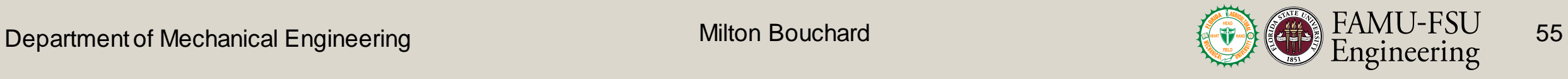

# System Composer Interface

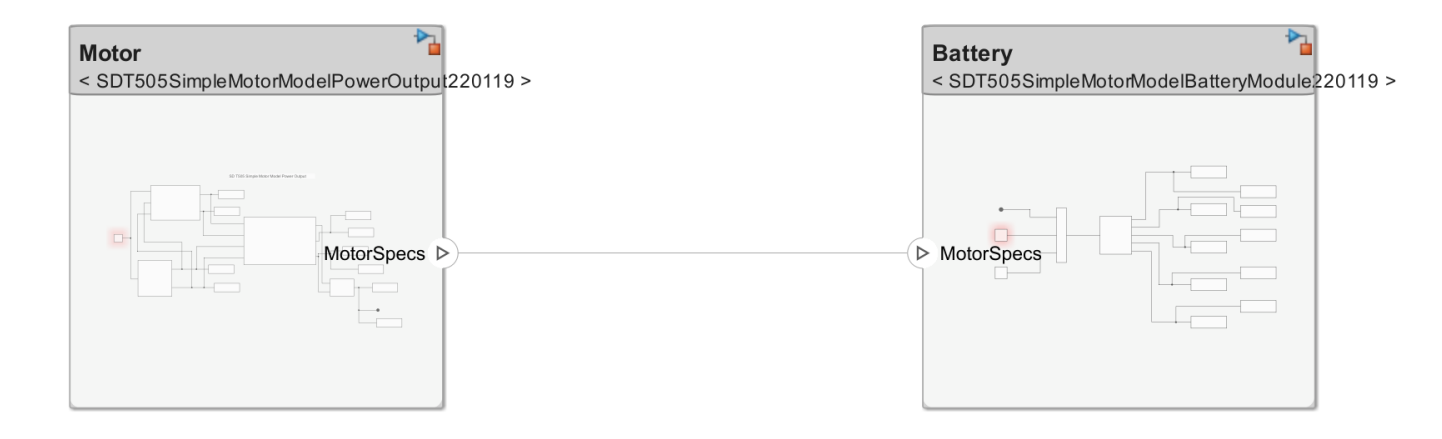

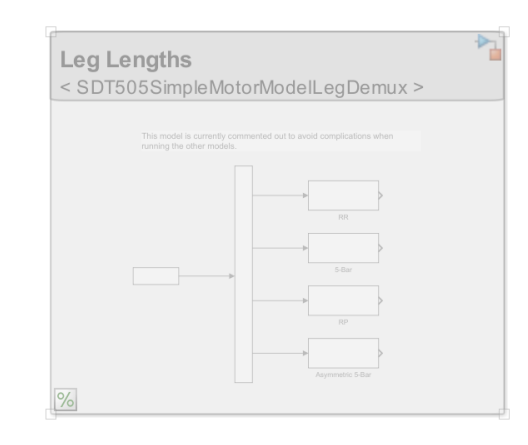

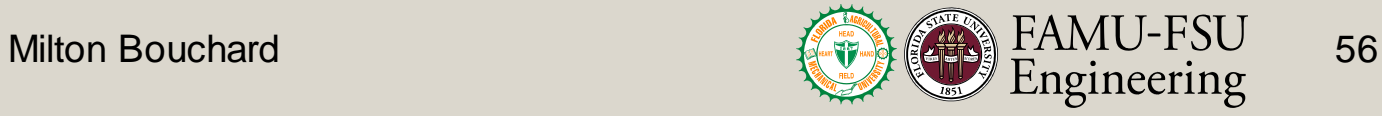

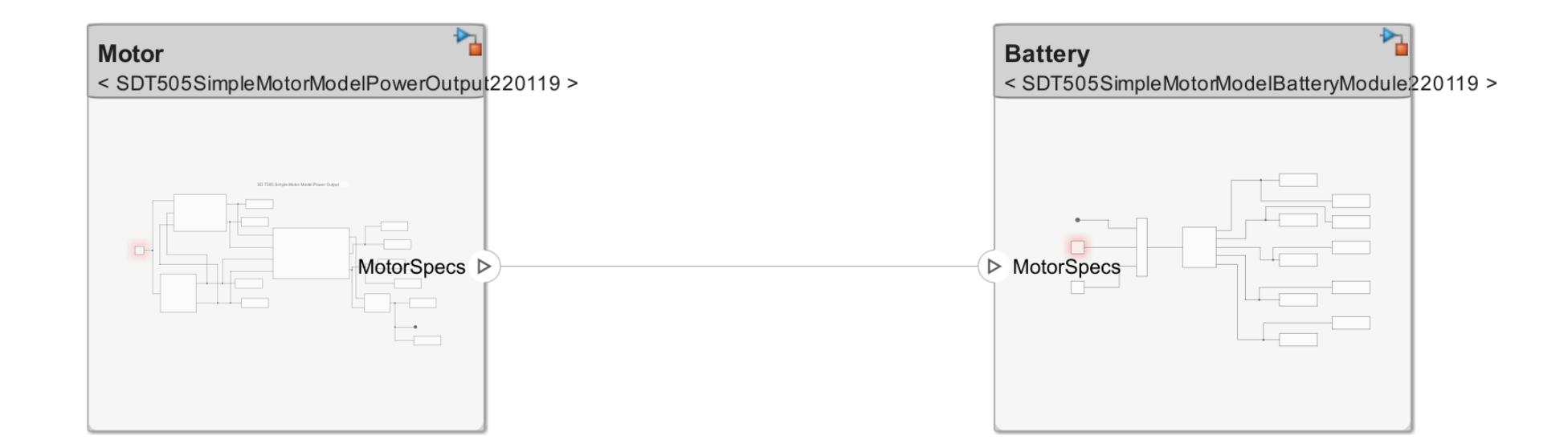

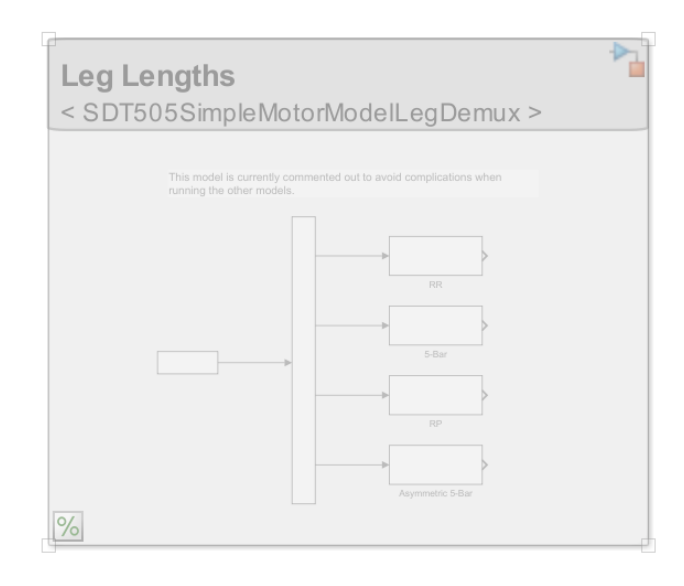

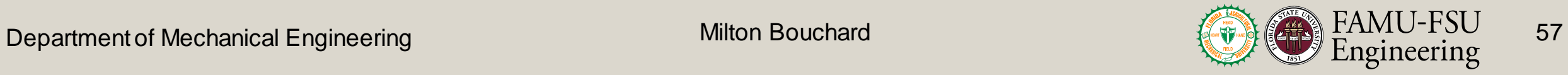

#### Simulink Motor Model

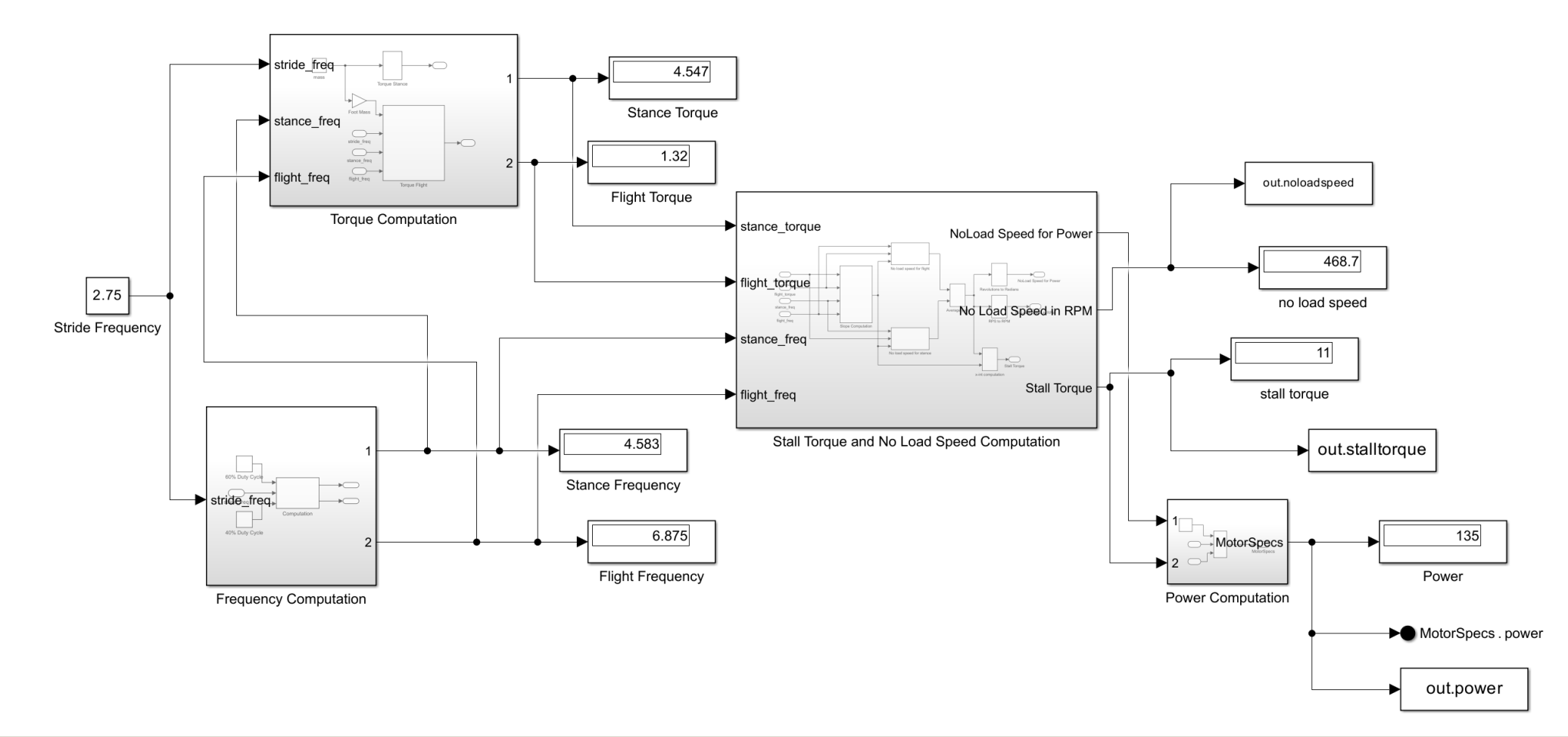

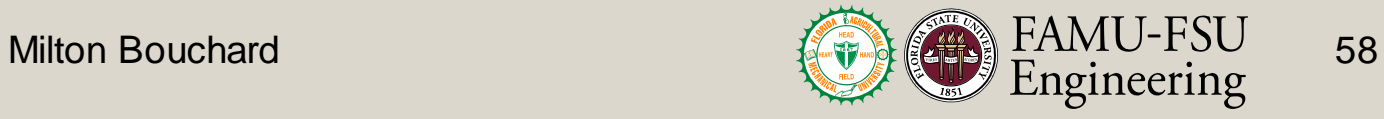

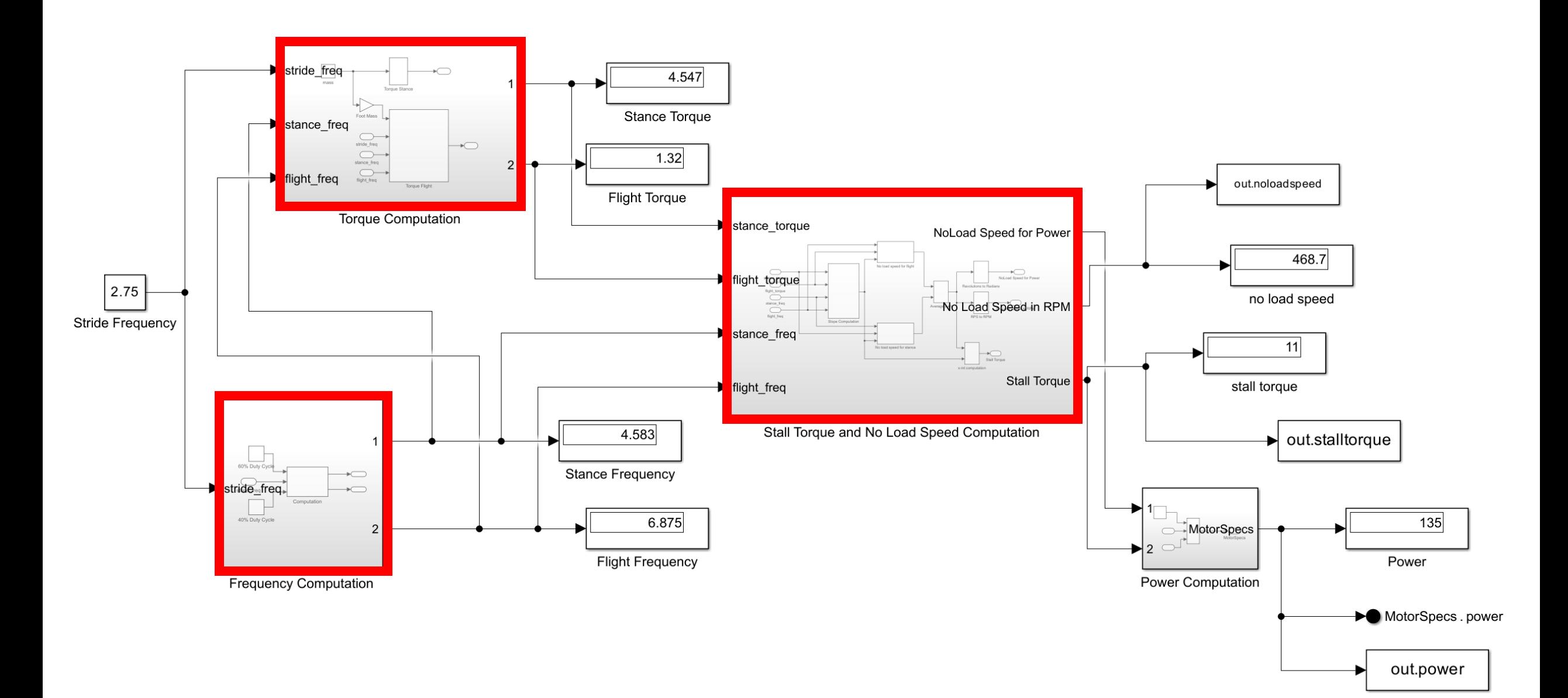

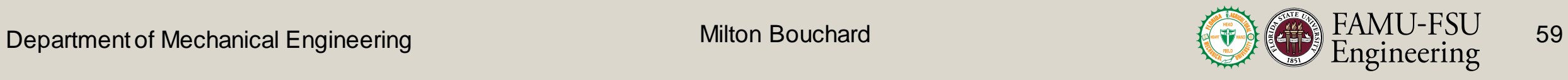

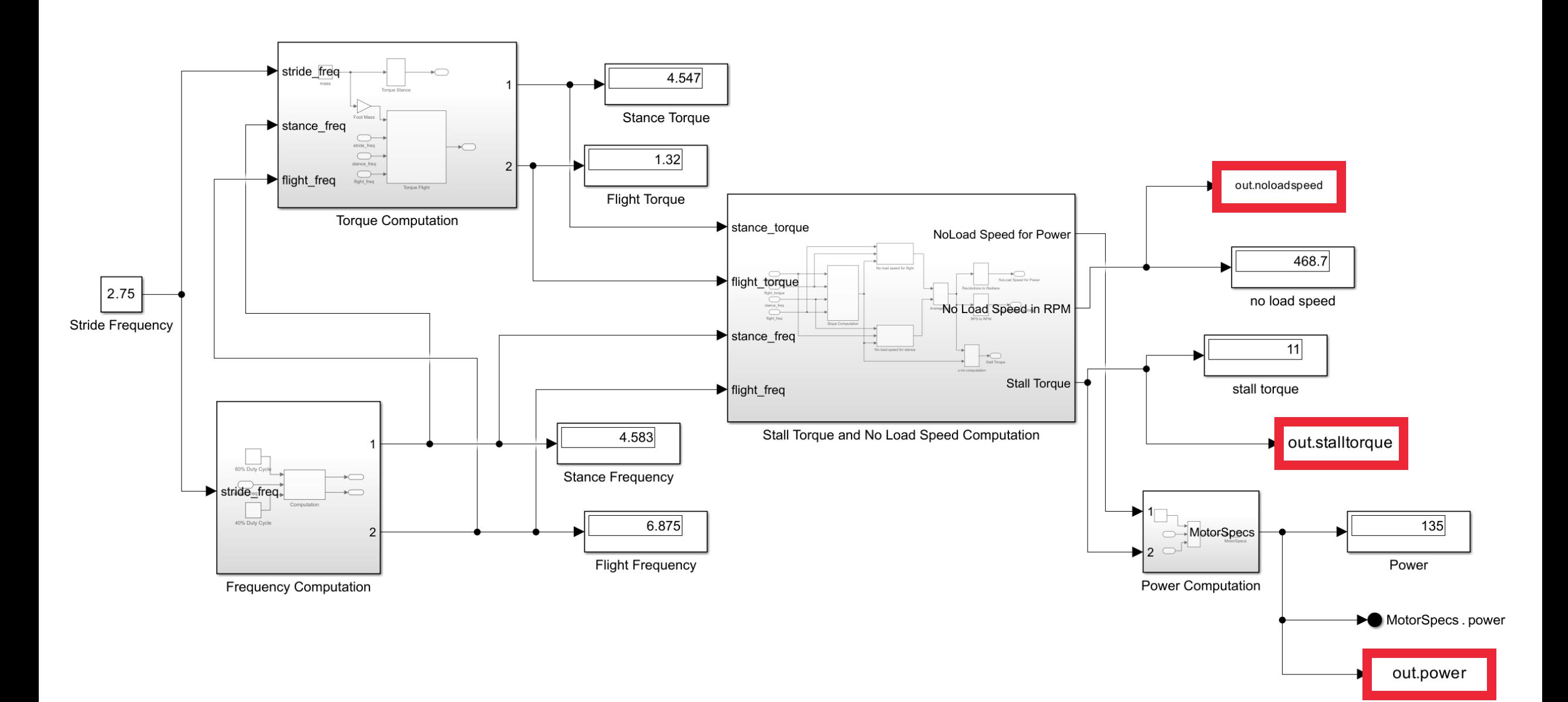

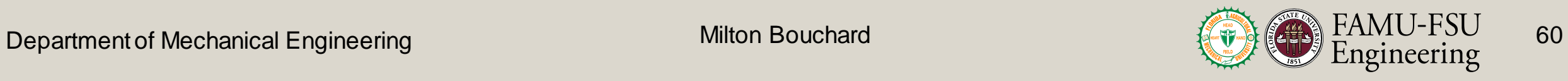

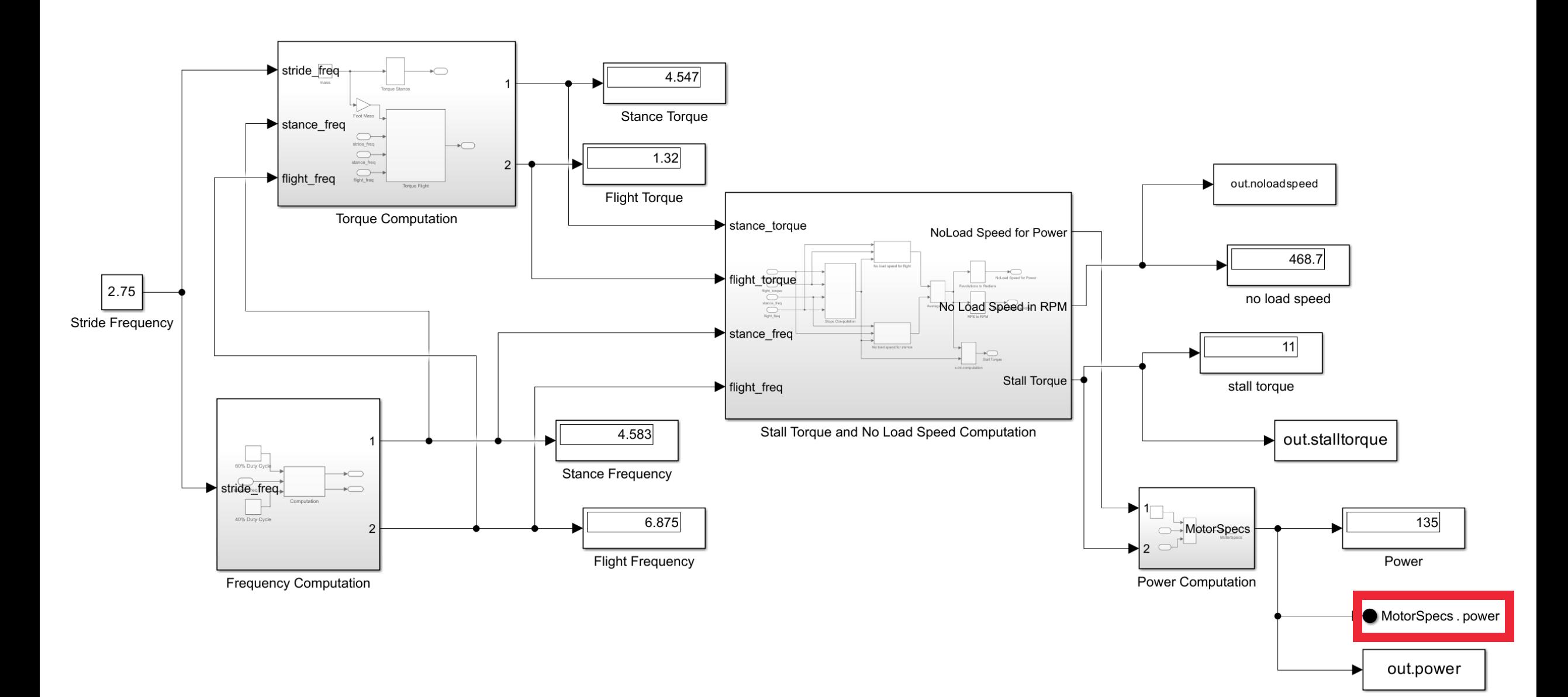

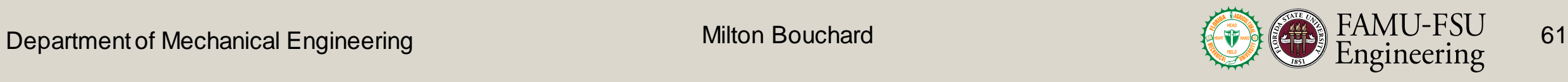

#### Simulink Battery Model

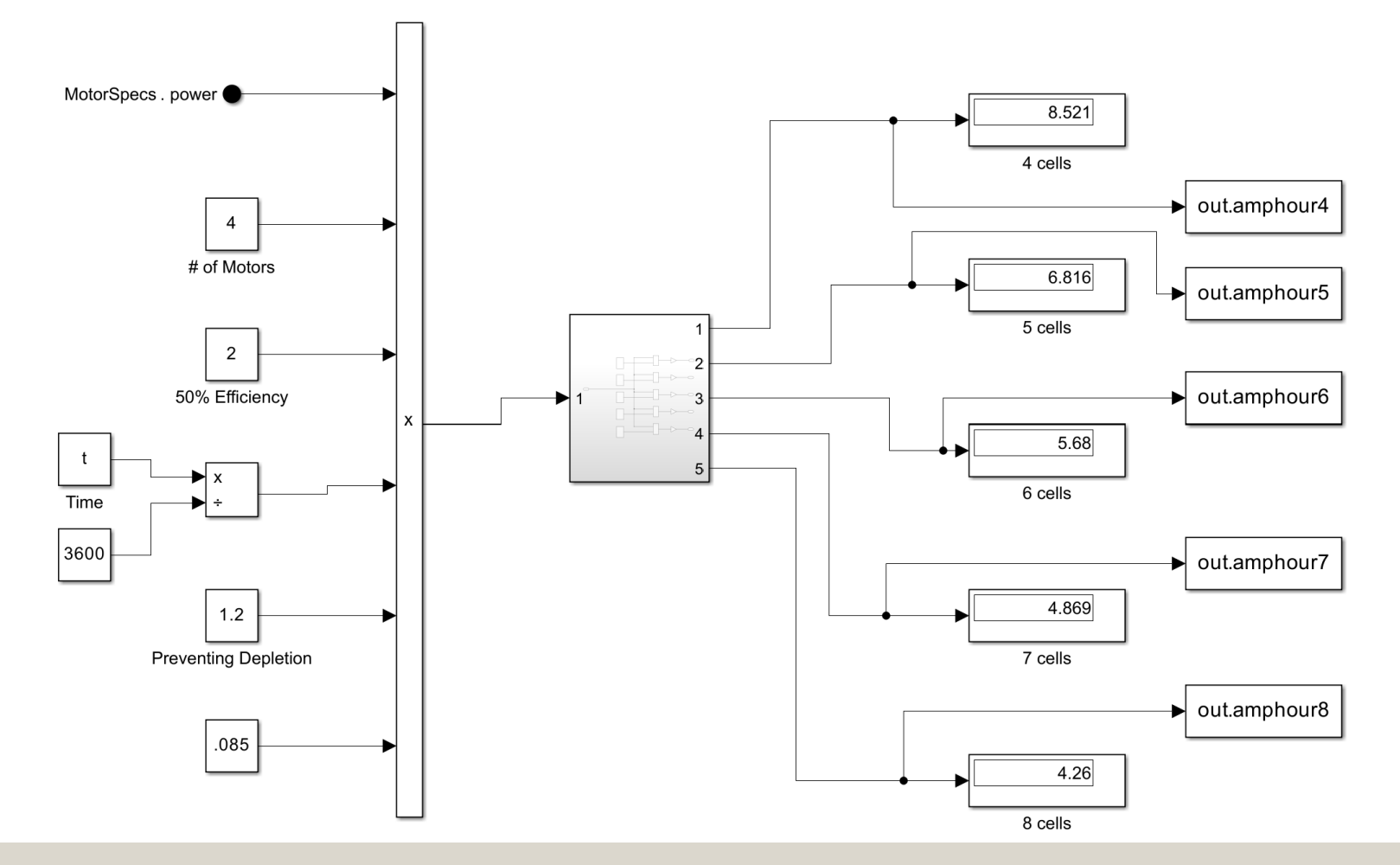

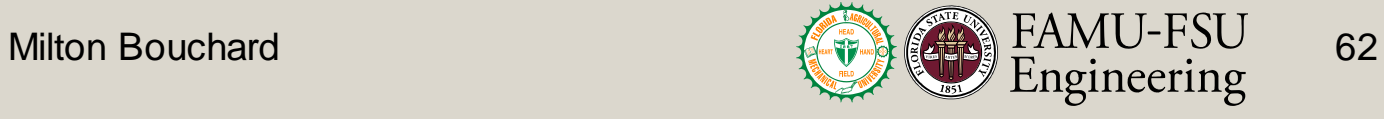

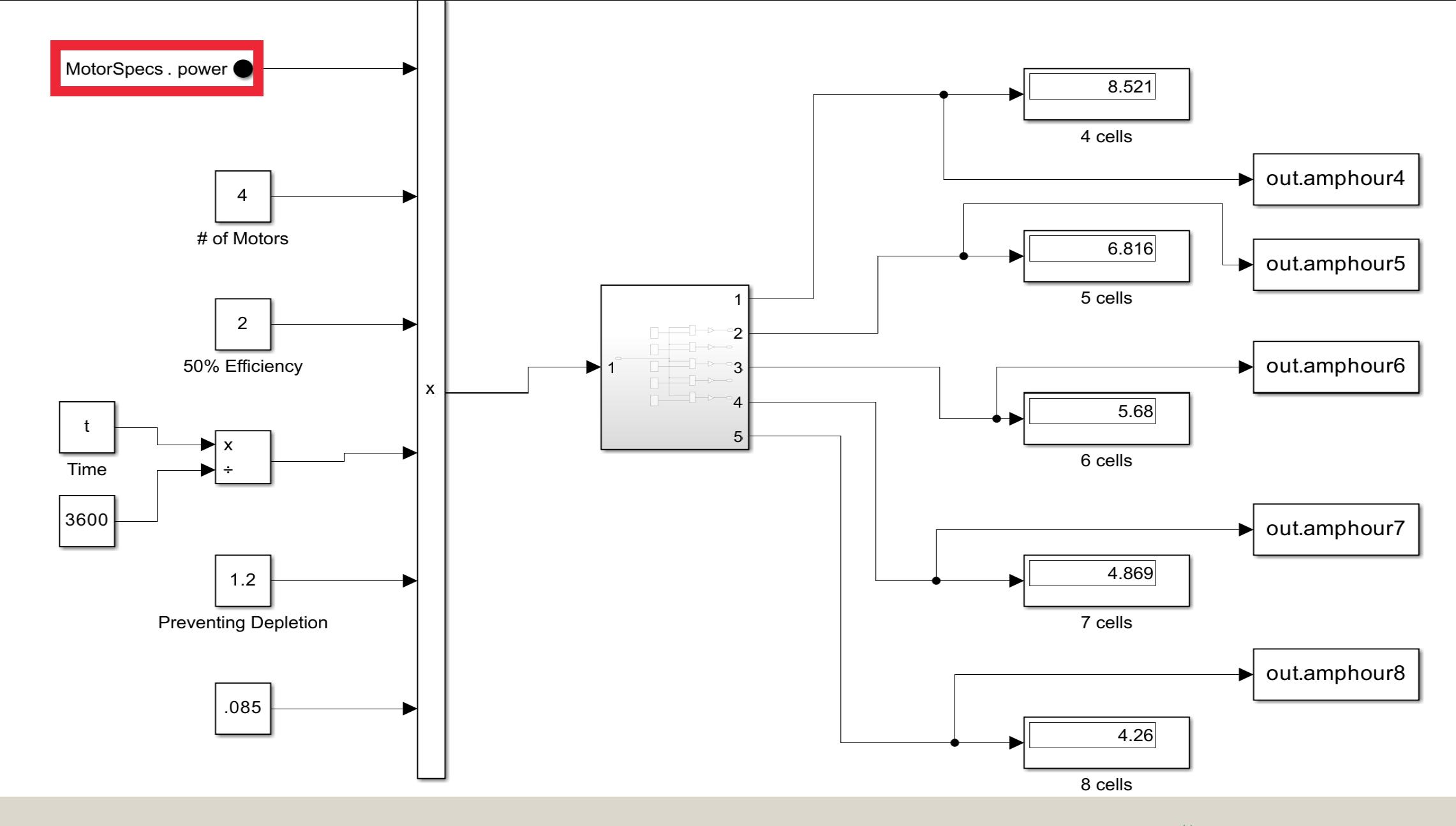

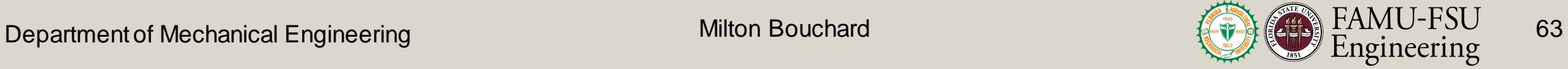

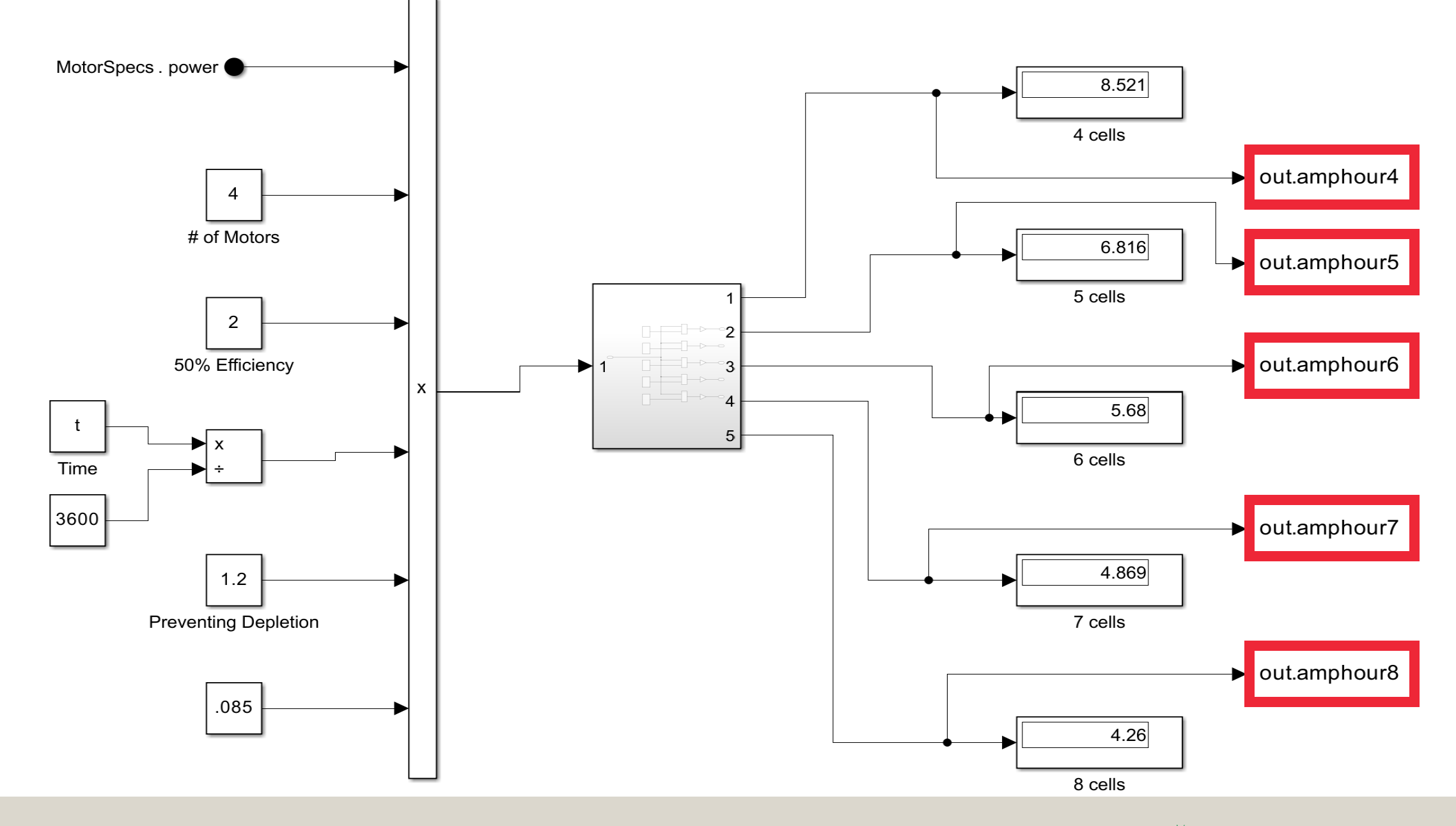

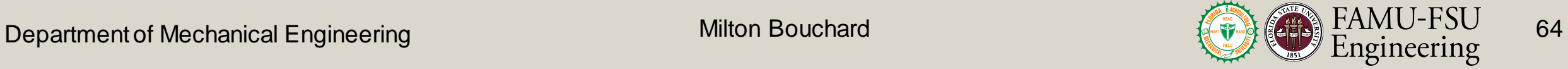

## Simulink Leg Length Model

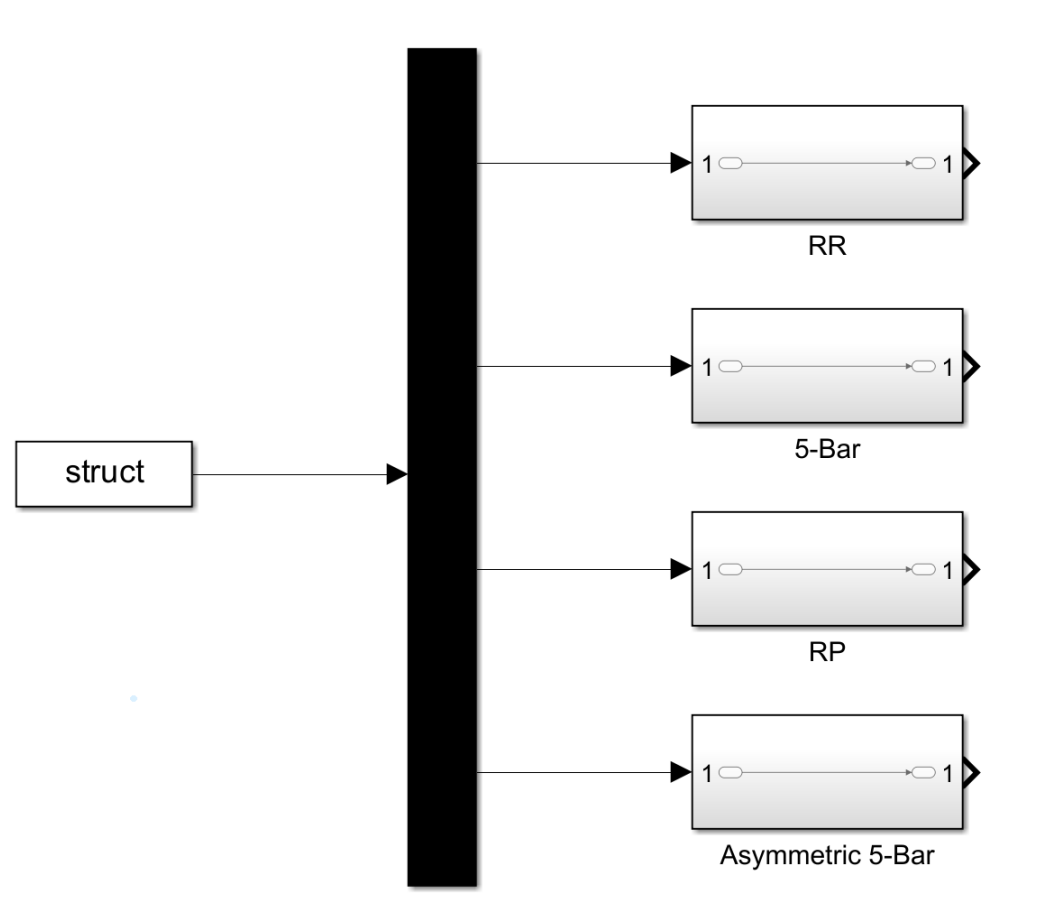

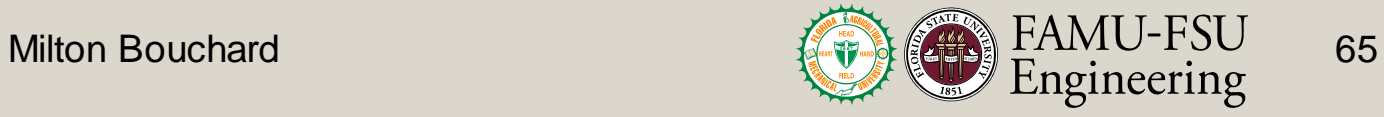

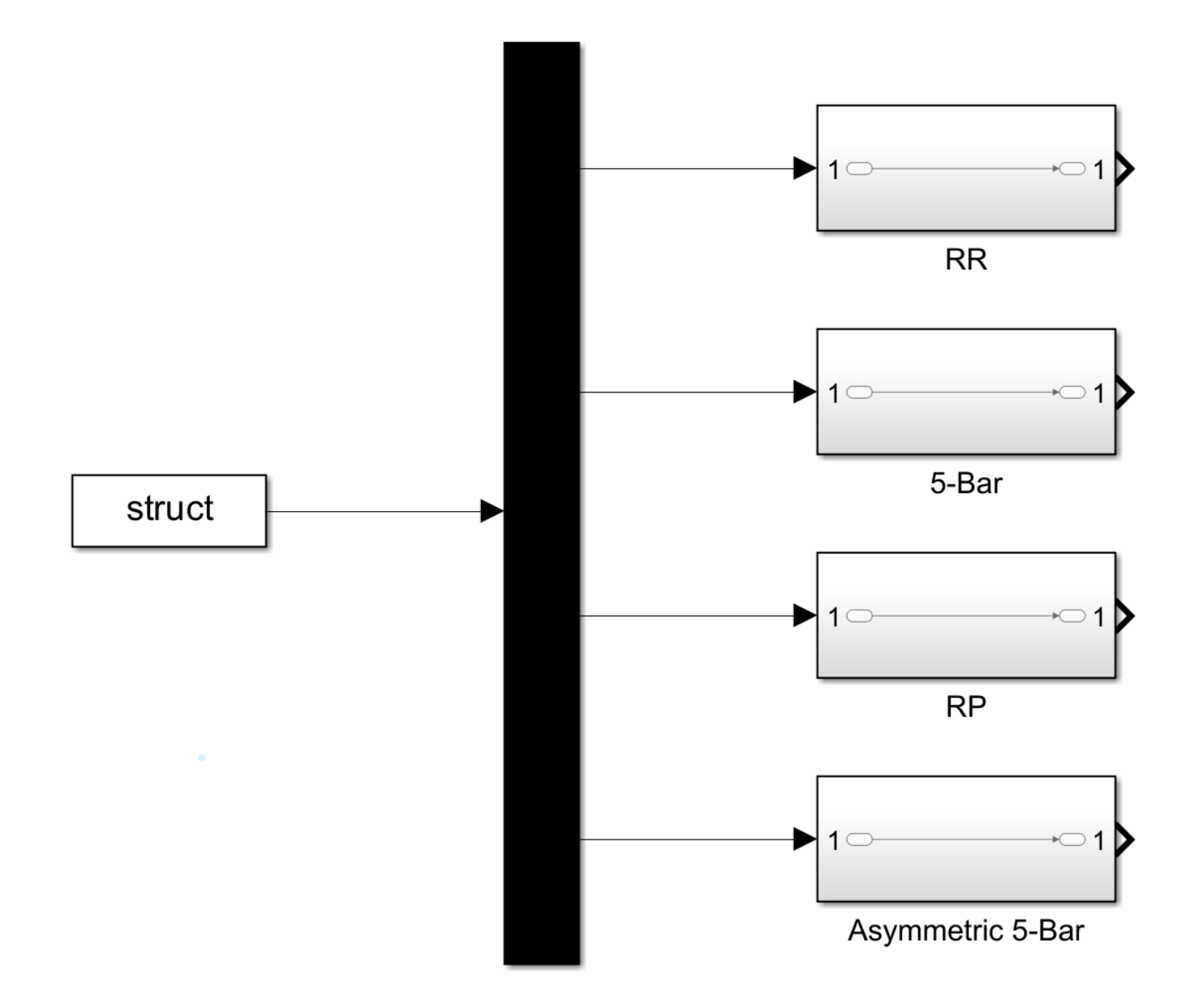

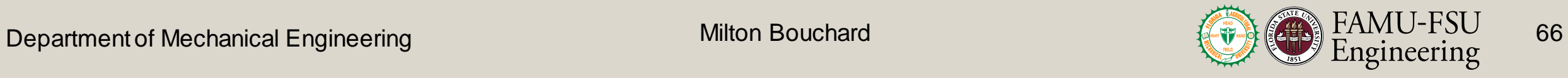

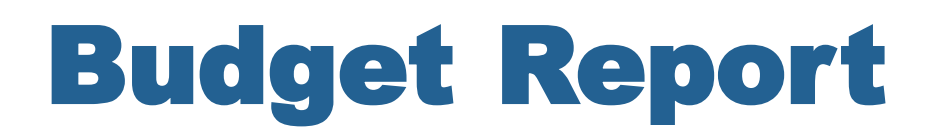

Project funding comes from \$500 provided by CISCOR

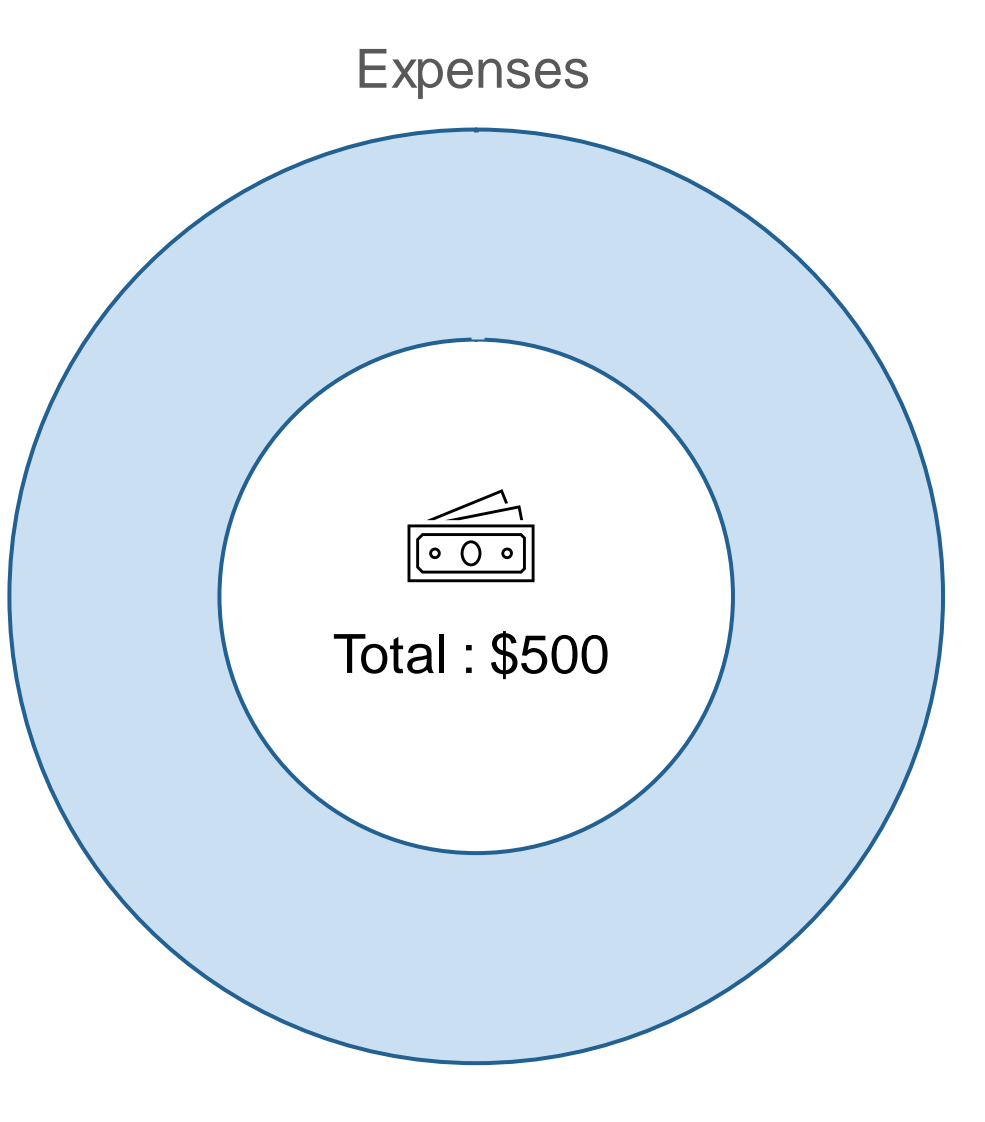

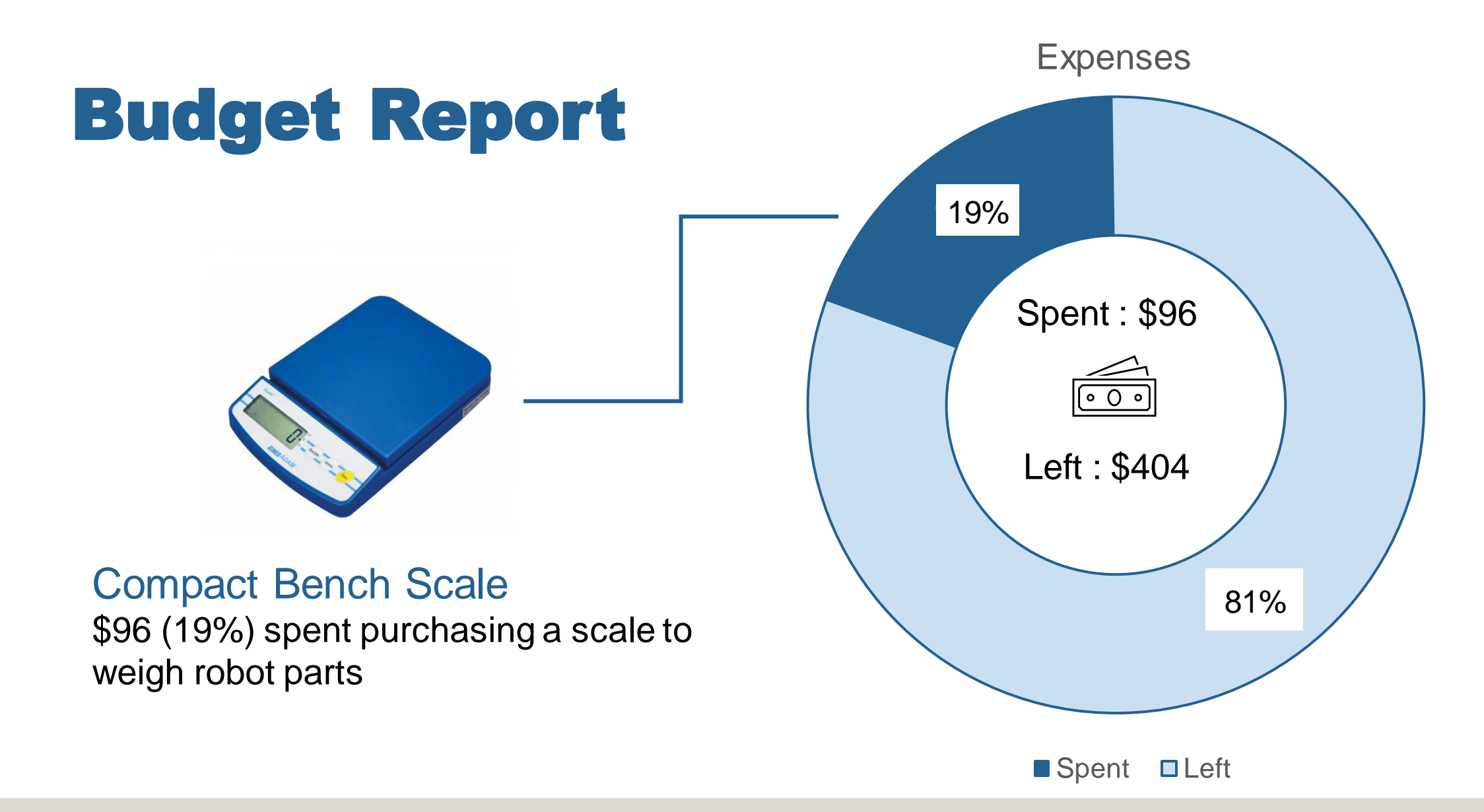

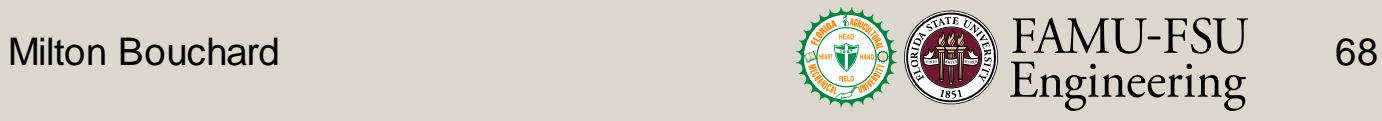

#### Database Creation

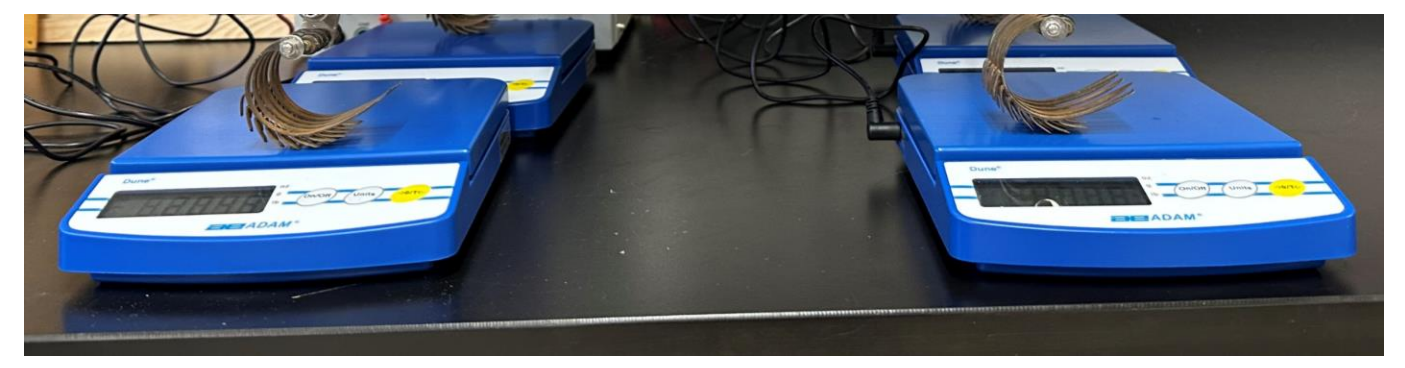

**Total robot mass** Used for verification **P** Leg mass, battery mass, and sensor package mass  $\blacktriangleright$  Help with mass budget **P** Battery Mass Used for linear approximations **P** Motor mass Used for verification

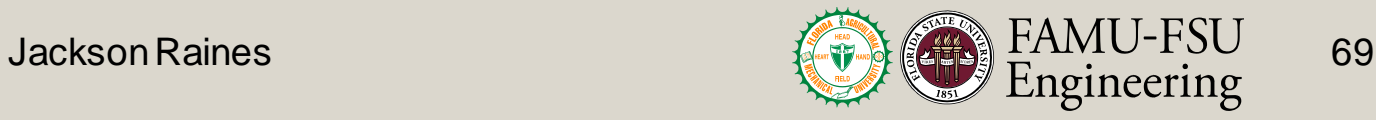

#### Model Validation

For a robot with a total body mass of 7.5kg:

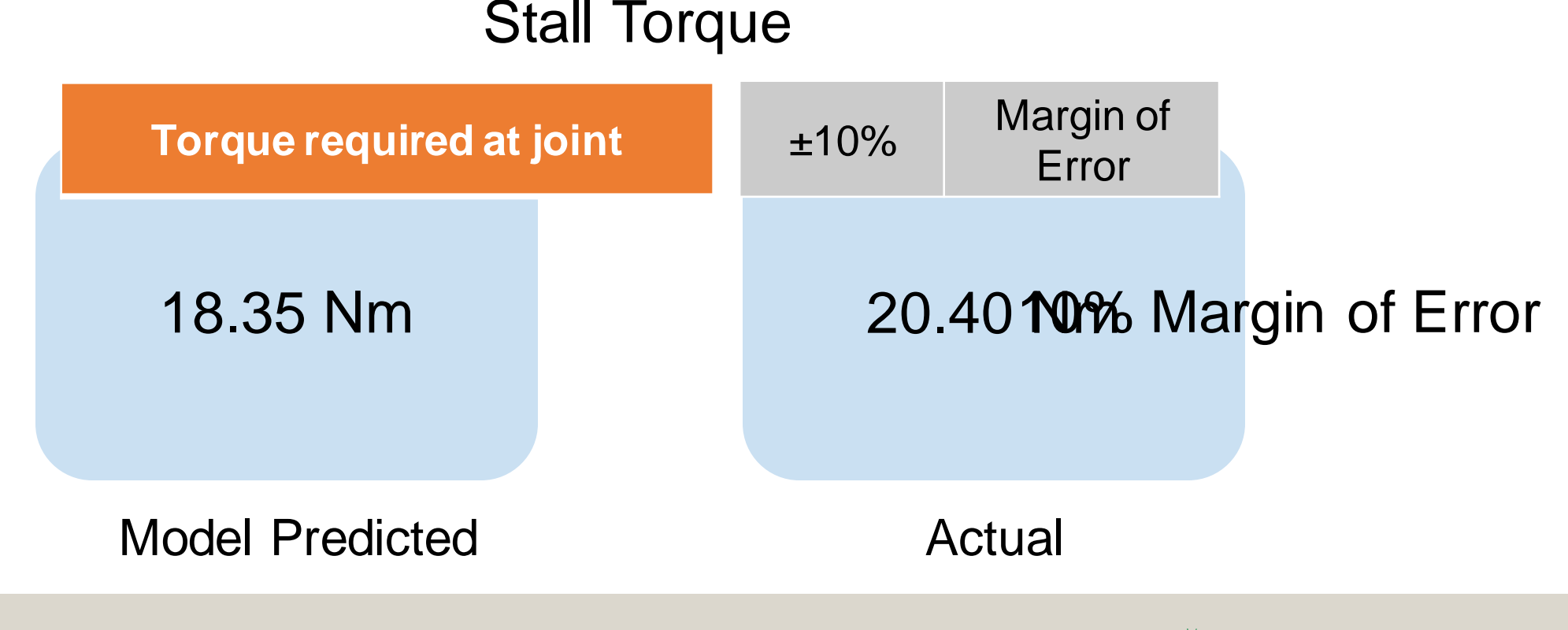

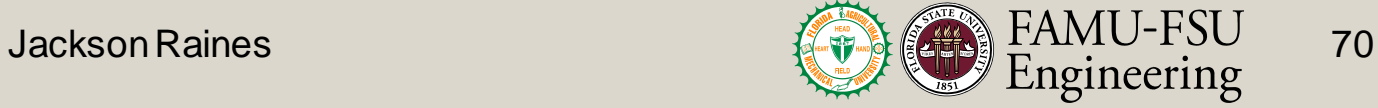

#### CISCOR Design Process

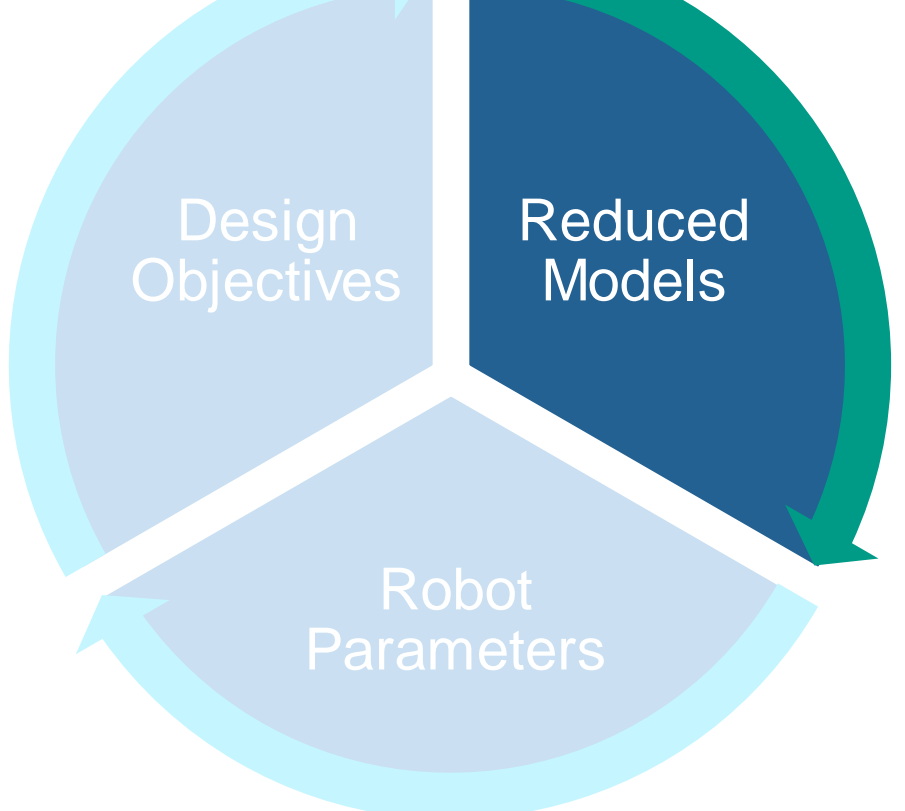

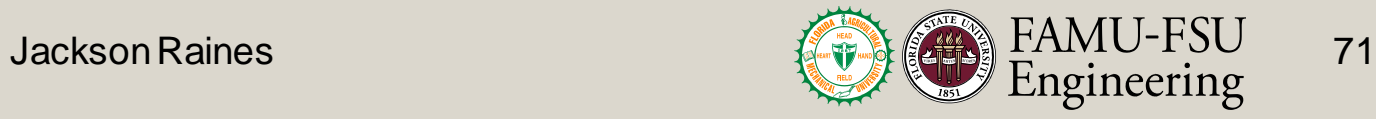

# RoboForge

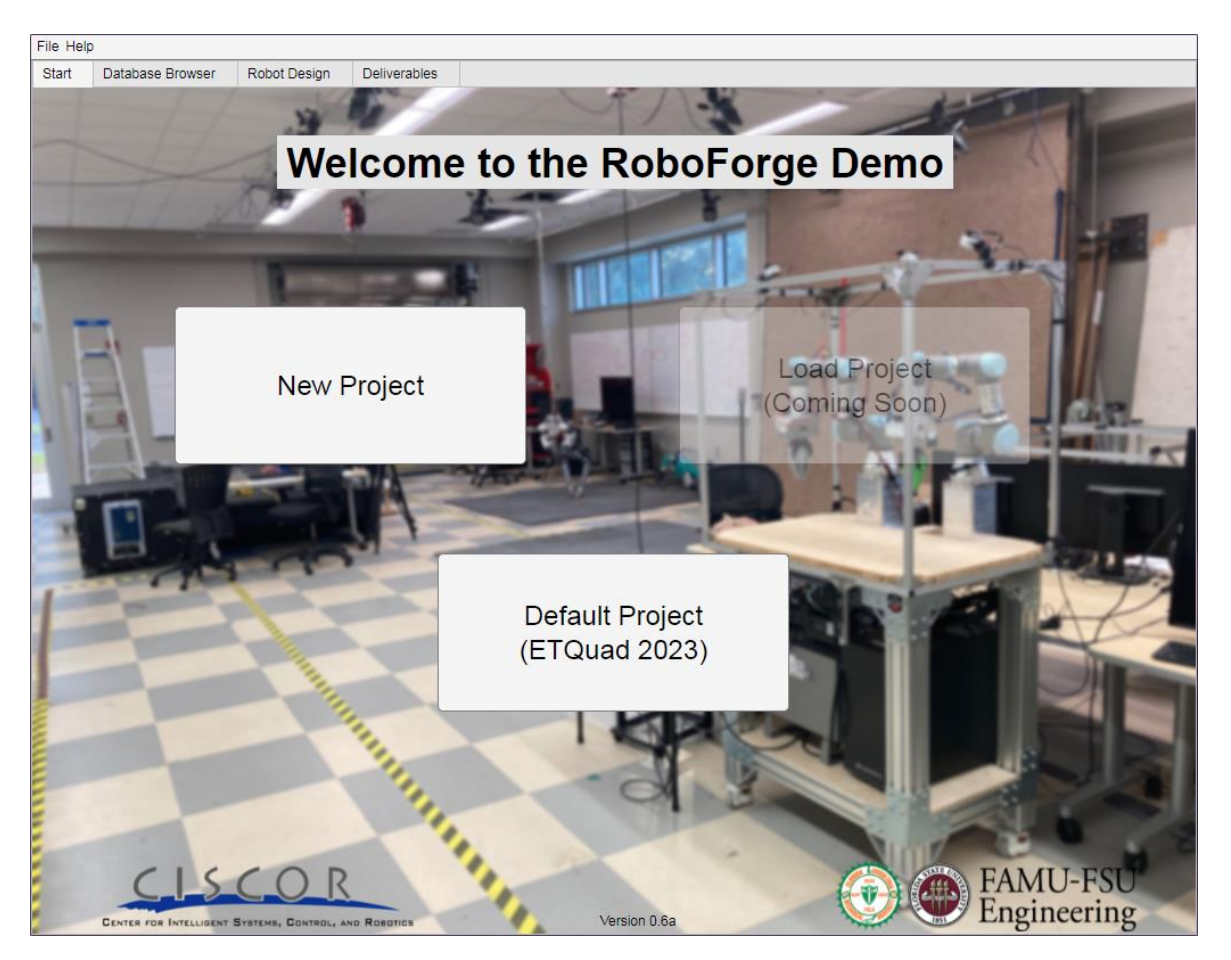

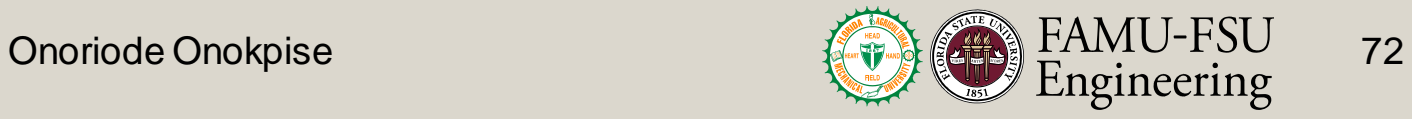
## Validation

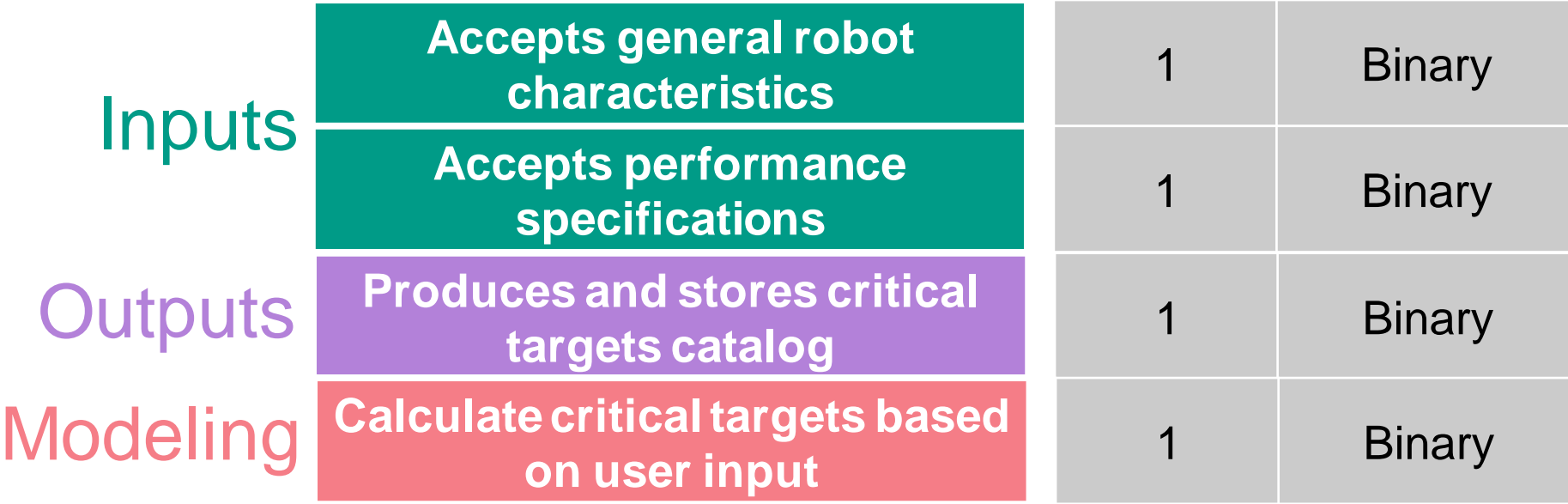

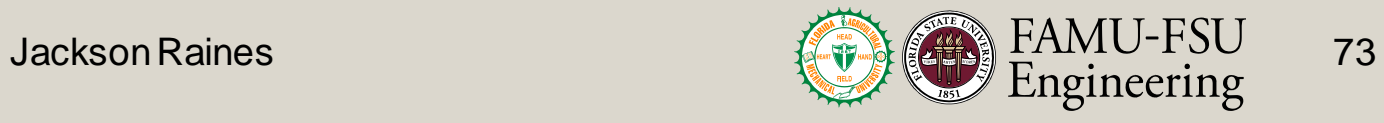

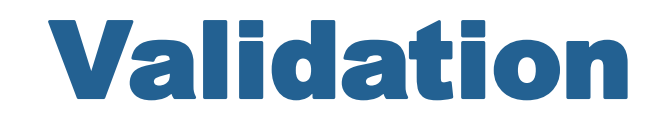

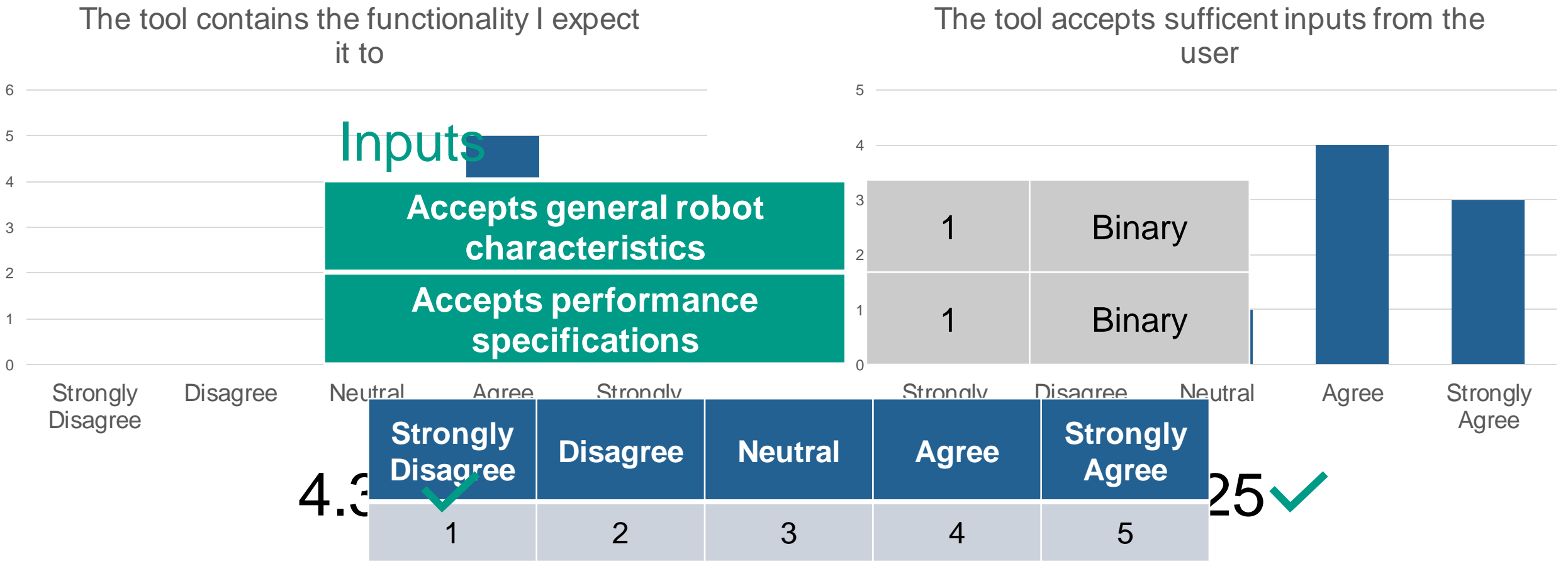

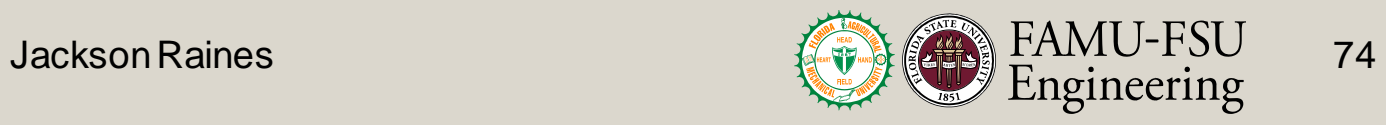

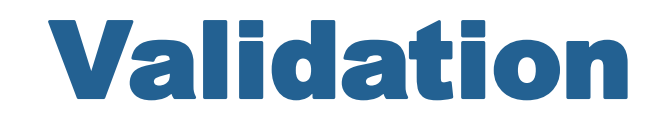

0 1 2 3 4 5 **Strongly Disagree** Disagree Neutral Agree Strongly Agree The tools "Deliverables" tab contains all of the information I expect it to  $\cap$ 1 2 3 4 5 6 **Strongly Disagree** Disagree Neutral Agree Strongly Agree The tool's outputs were easy to understand and use **Produces and stores critical** <br> **1** Binary **targets catalog Outputs**  $4.25 \times 3.88$ 

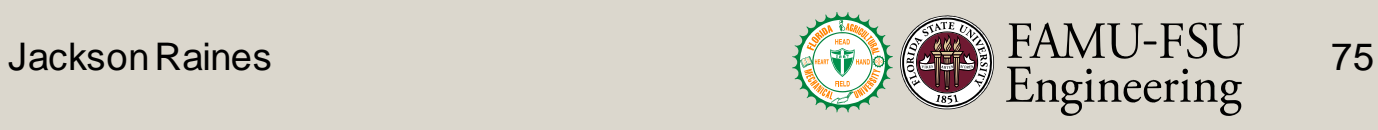

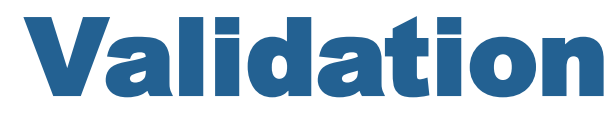

#### I feel confident in the results the tool provides

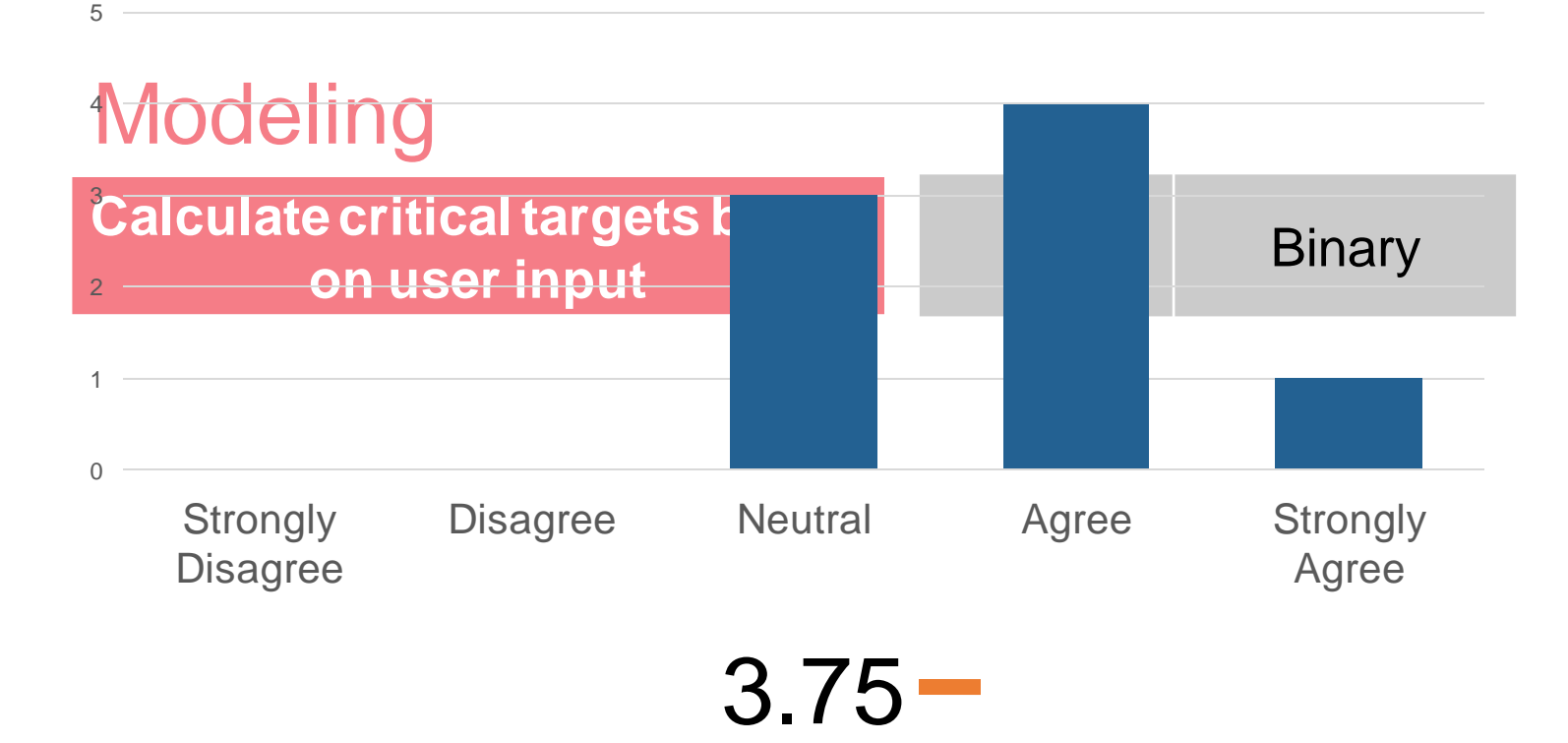

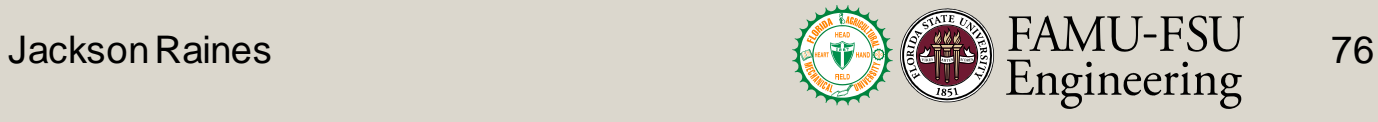

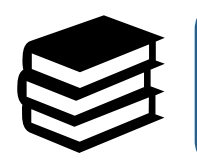

Software documentation difficulties

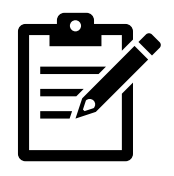

Project documentation

Properly defining scope while mitigating ambition

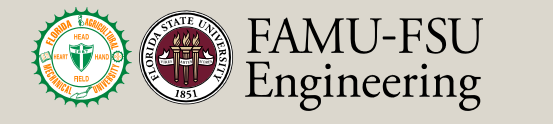

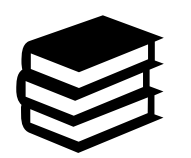

Software documentation difficulties

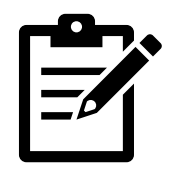

Project documentation

Properly defining scope while mitigating ambition

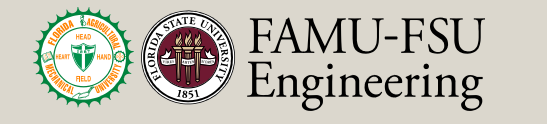

78

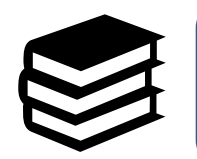

Software documentation difficulties

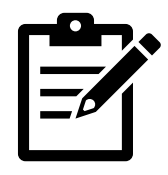

Project documentation

Properly defining scope while mitigating ambition

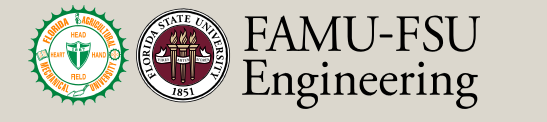

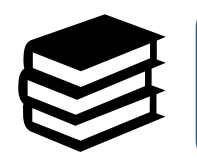

Software documentation difficulties

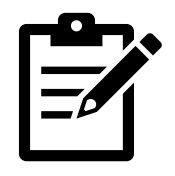

Project documentation

Properly defining scope while mitigating ambition

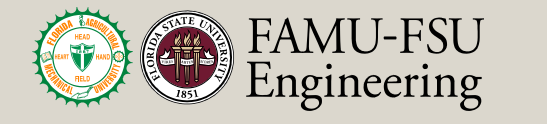

80

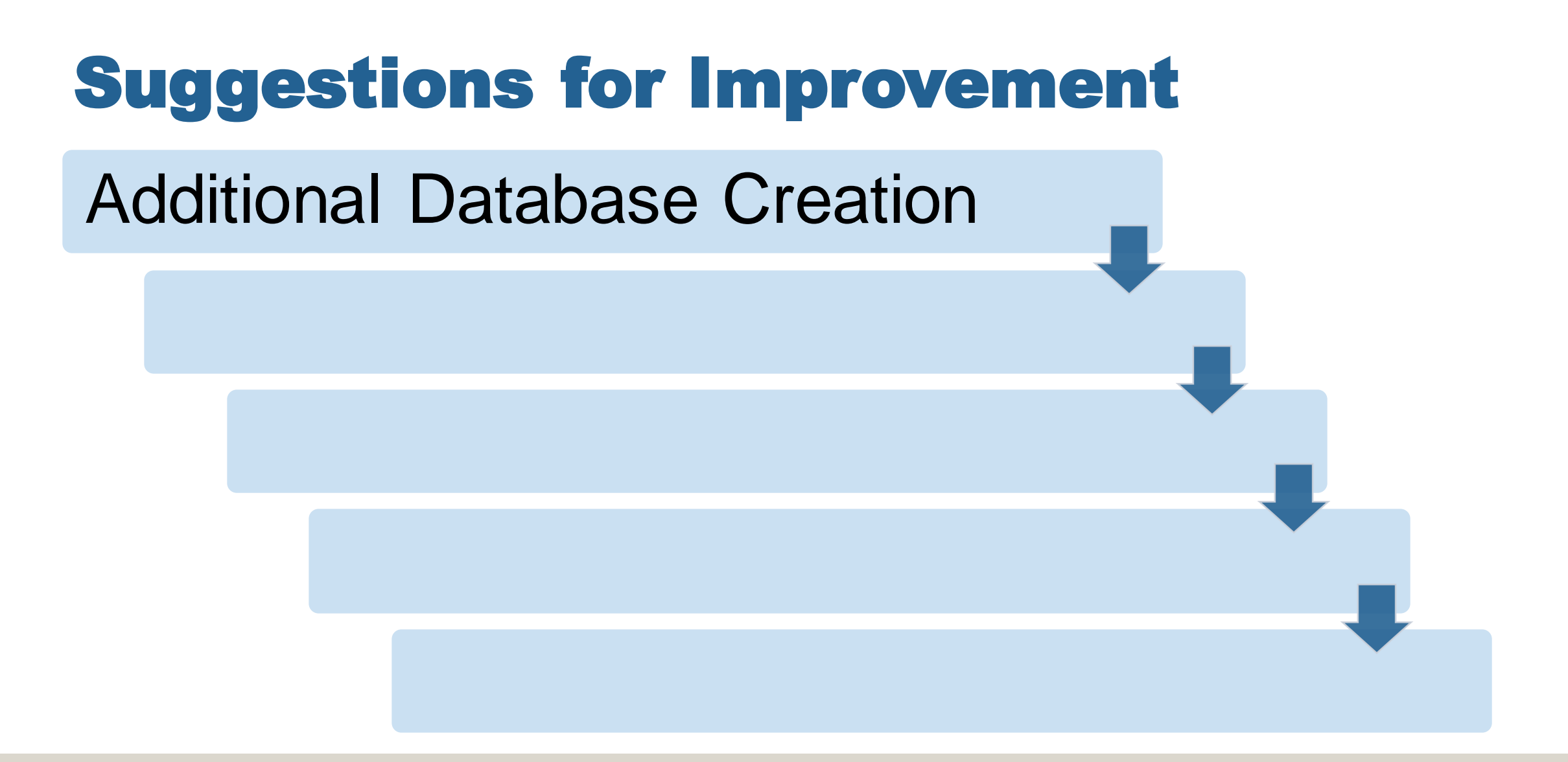

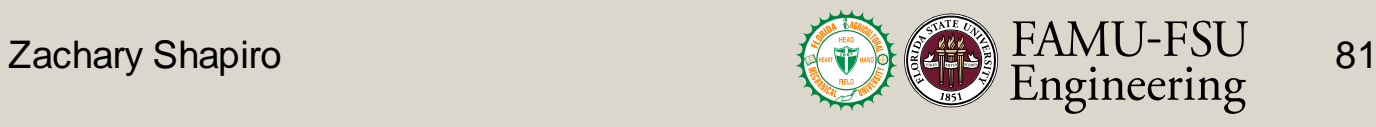

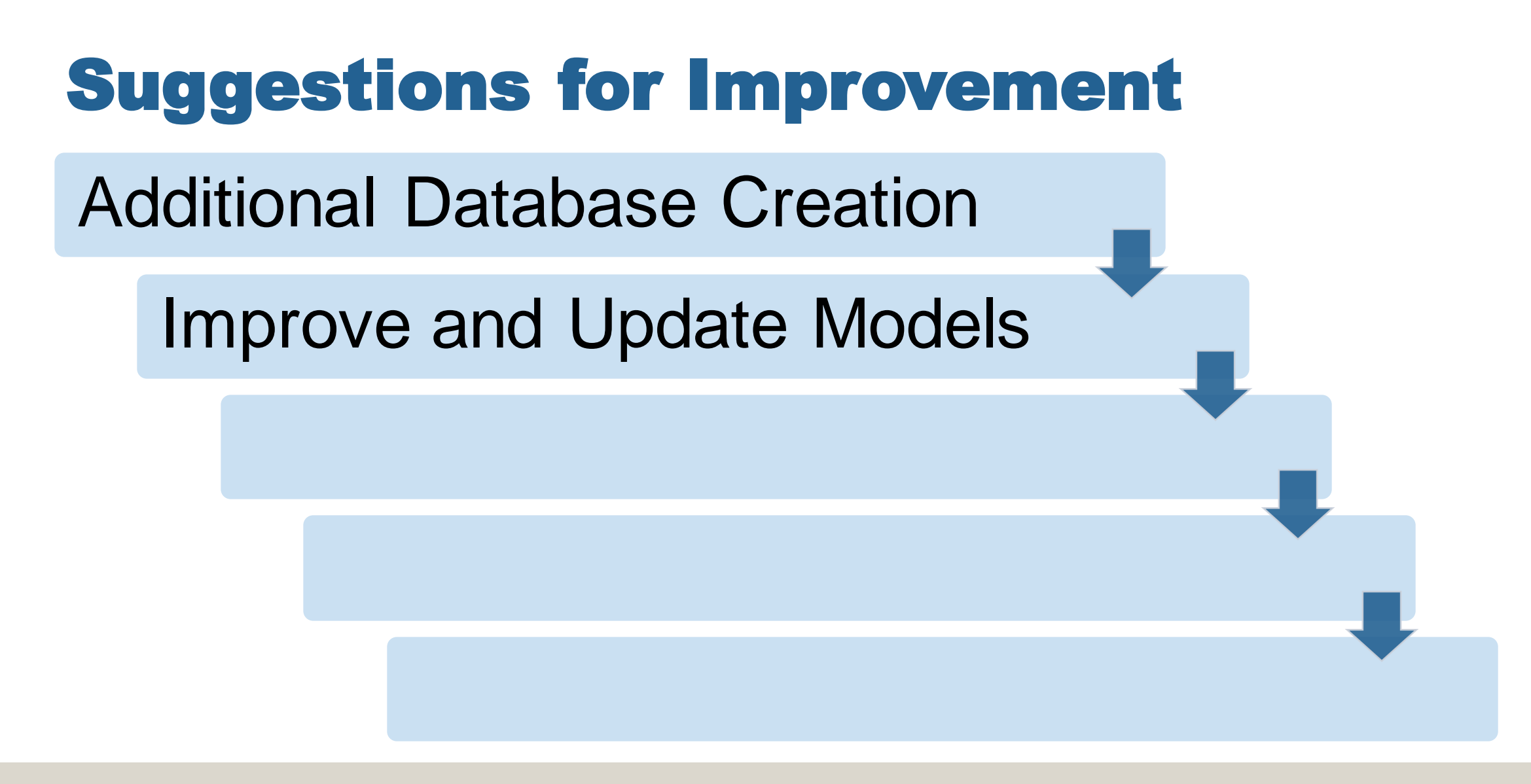

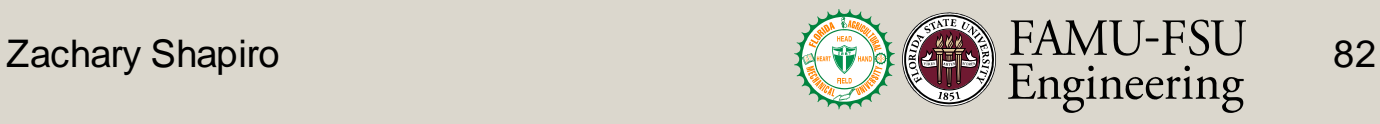

# Suggestions for Improvement

Additional Database Creation

Improve and Update Models

Enhance User Interface

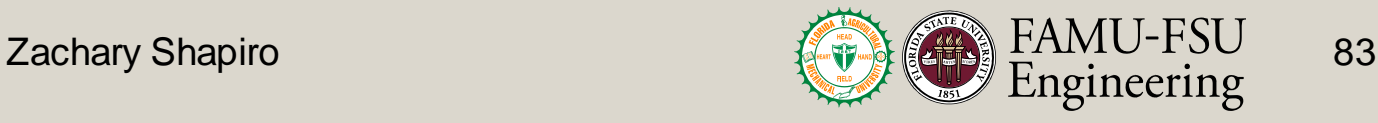

# Suggestions for Improvement

Additional Database Creation

Improve and Update Models

Enhance User Interface

Sensitivity Analysis

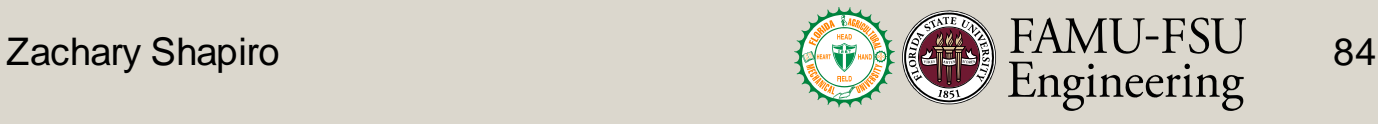

# Suggestions for Improvement

Additional Database Creation

Improve and Update Models

Enhance User Interface

Sensitivity Analysis

Design Optimization

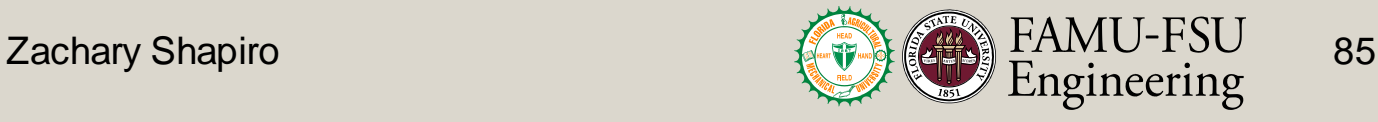

#### Department of Mechanical Engineering

Milton Bouchard

*Modeling Engineer*

Michael Dina *Systems Engineer*

LinkedIn Profiles

*User Interface Engineer*

Onoriode Onokpise

*Testing Engineer*

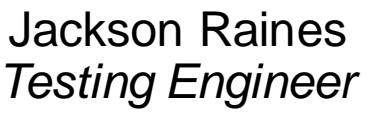

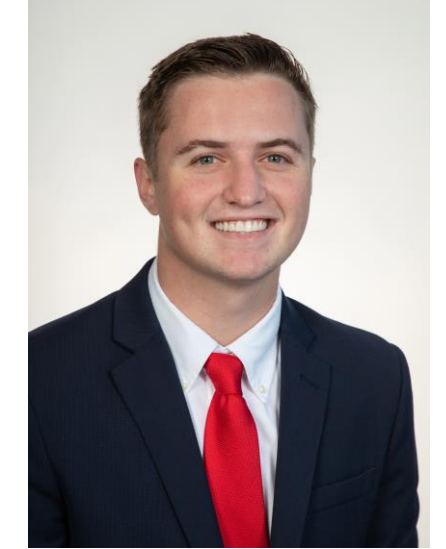

Zachary Shapiro *Testing Engineer*

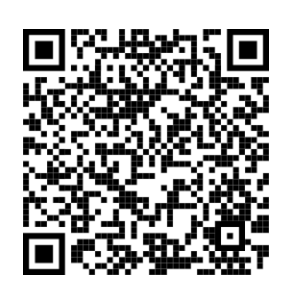

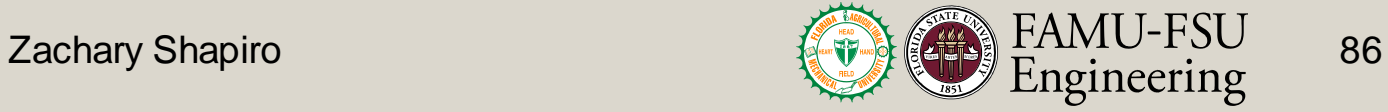

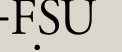